# MPASM ASSEMBLER

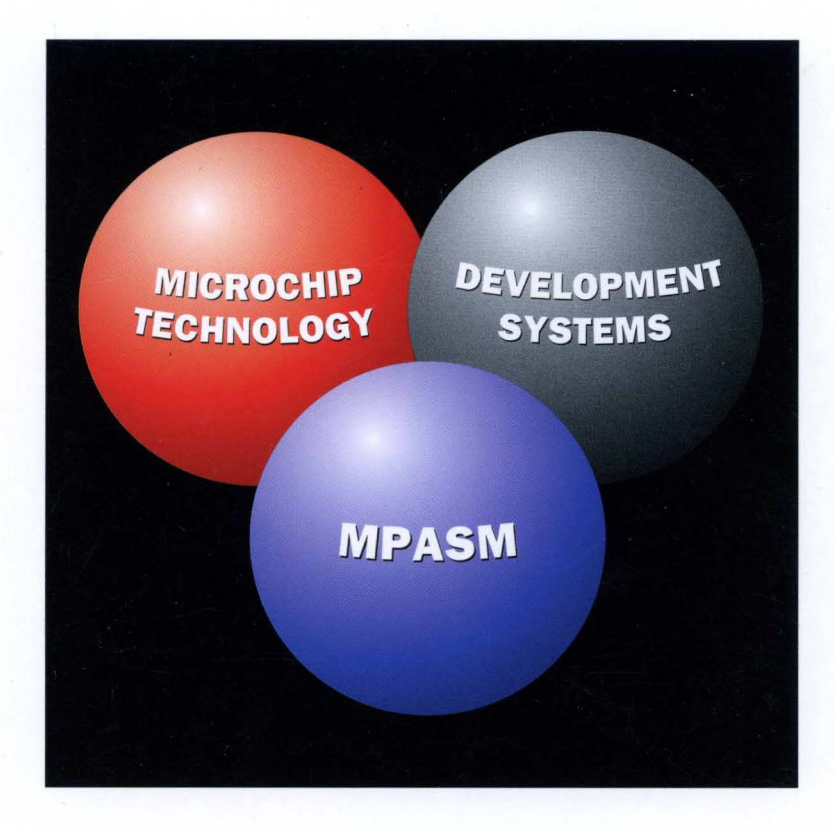

# USER'S GUIDE

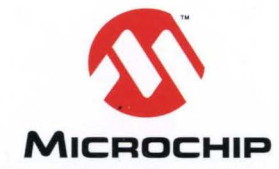

"Information contained in this publication regarding device applications and the like is intended by way of suggestion only. No representation or warranty is given and no liability is assumed by Microchip Technology Incorporated with respect to the accuracy or use of such information. Use of Microchip's products as critical components in life support systems is not authorized except with express written approval by Microchip. The Microchip logo and name are trademarks of Microchip Technology Incorporated. All rights reserved. All other trademarks mentioned herein are the property of their respective companies".

©1994 Microchip Technology Incorporated. All rights Reserved.

The Microchip logo and name are trademarks of Microchip Technology Inc.

PIC is a registered trademark of Microchip Technology Inc. in the U.S.A.

ALLPRO is a registered trademark of Logical Devices Incorporated.

CompuServe is a registered trademark of CompuServe Incorporated.

Data 1/0 is a registered trademark of Data 1/0 Corporation.

Excel and Windows are registered trademarks of Microsoft Corporation.

IBM and PC/AT are registered trademarks of International Business Machines Corporation.

Intel is a registered trademark of Intel Corporation.

MS-DOS is a registered trademark of Microsoft Corporation.

Unisite is a registered trademark of UNIX System Labs/Novel/, Inc.

All product/company trademarks mentioned herein are the property of their respective companies.

 $\mathcal{L}(\mathcal{L}(\mathcal{L}))$  . The contract of the contract of the contract of the contract of the contract of the contract of the contract of the contract of the contract of the contract of the contract of the contract of the co  $\mathcal{L}^{\mathcal{L}}(\mathcal{L}^{\mathcal{L}})$  and  $\mathcal{L}^{\mathcal{L}}(\mathcal{L}^{\mathcal{L}})$  and  $\mathcal{L}^{\mathcal{L}}(\mathcal{L}^{\mathcal{L}})$  $\sim 10^{11}$ 

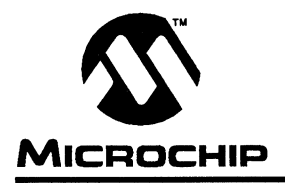

# **MPASM USER'S GUIDE**

# **Table of Contents**

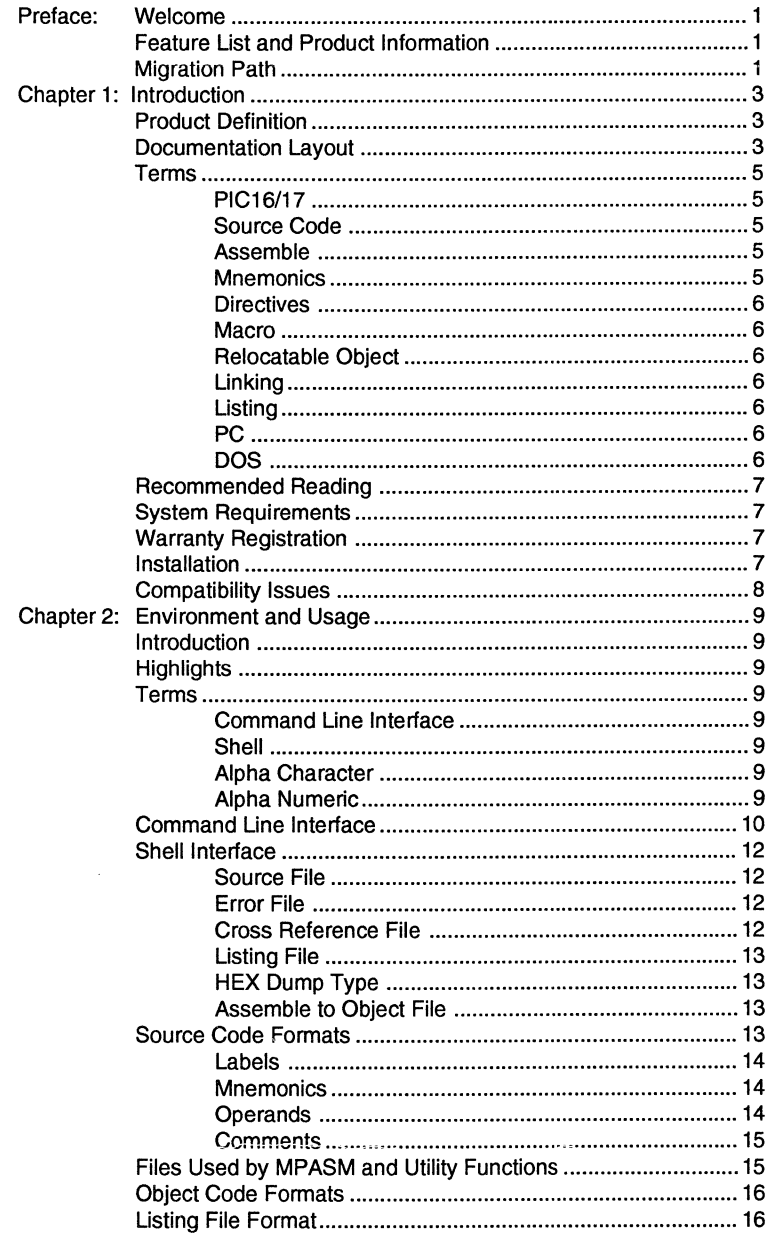

 $\overline{1}$ 

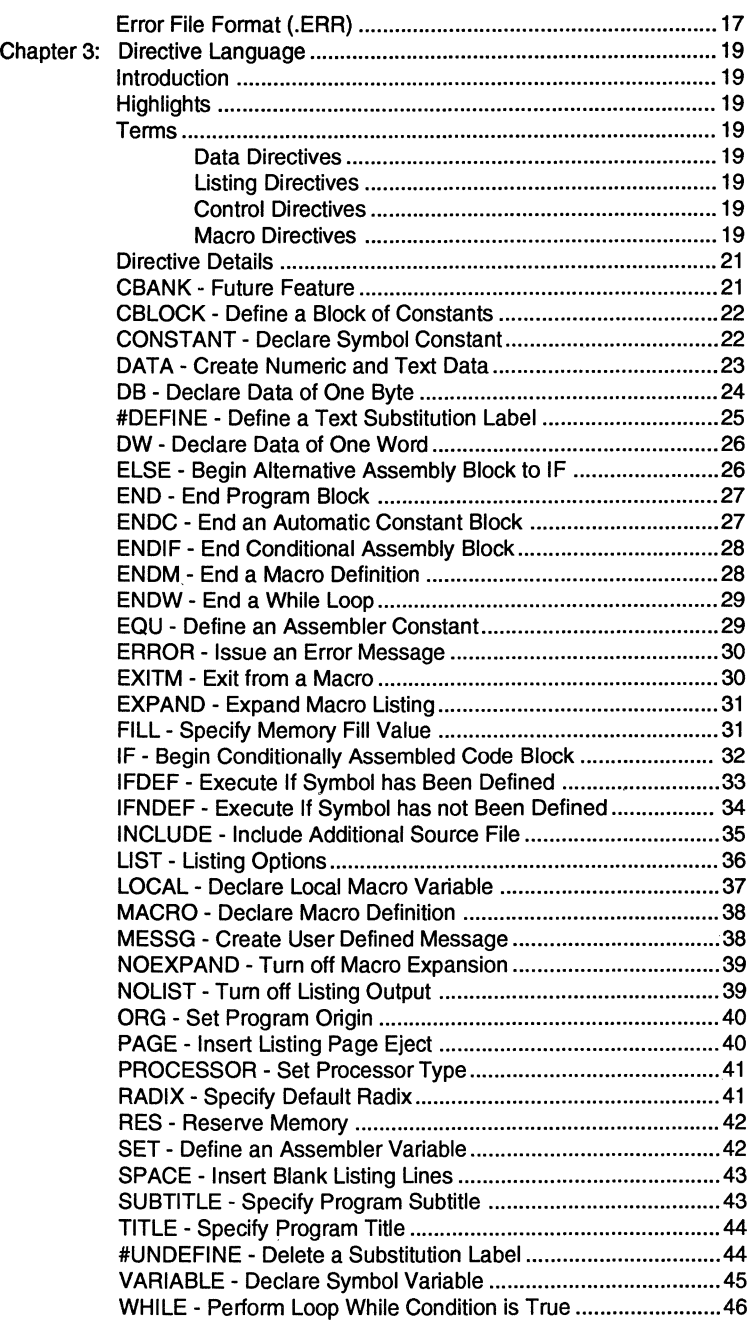

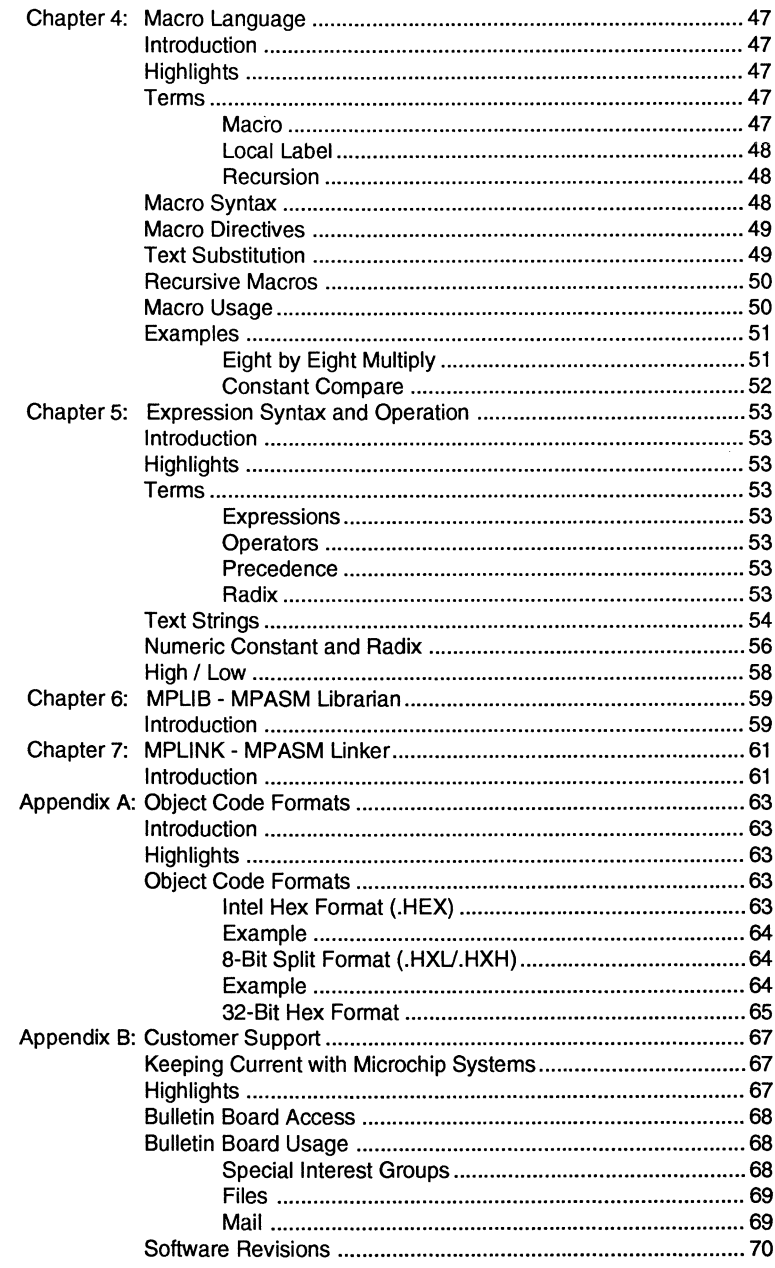

 $\bar{1}$ 

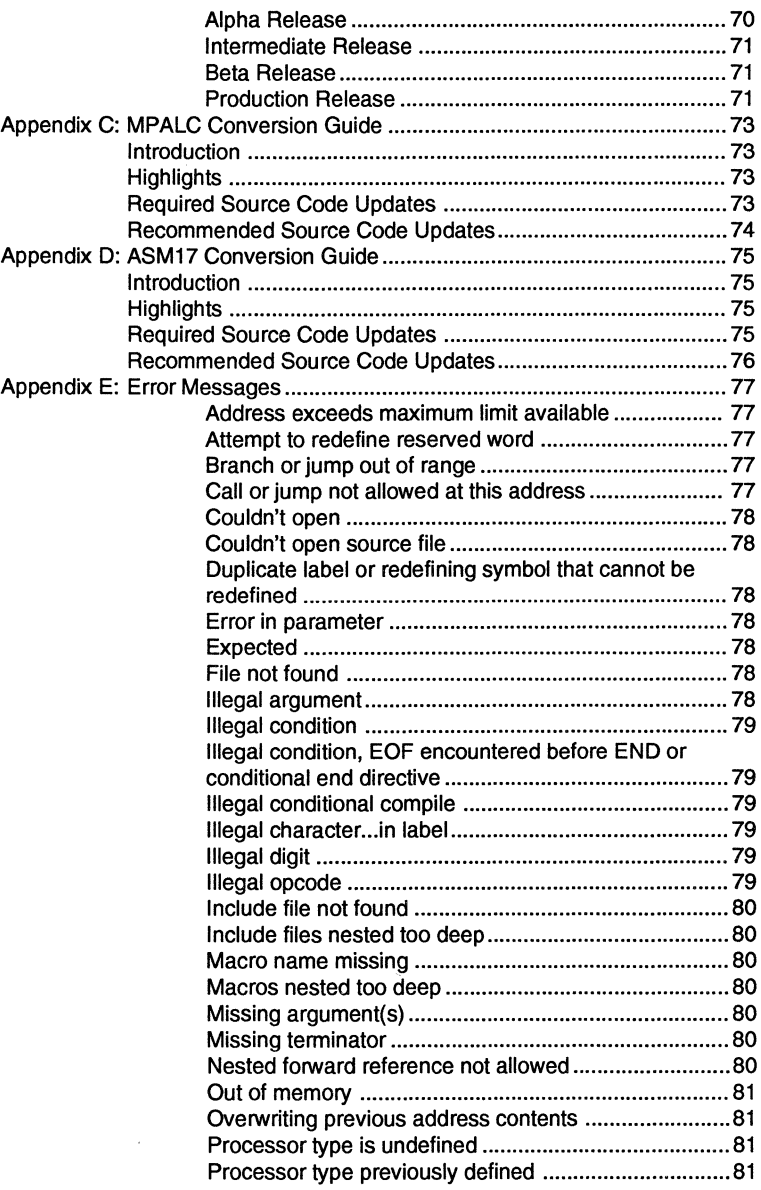

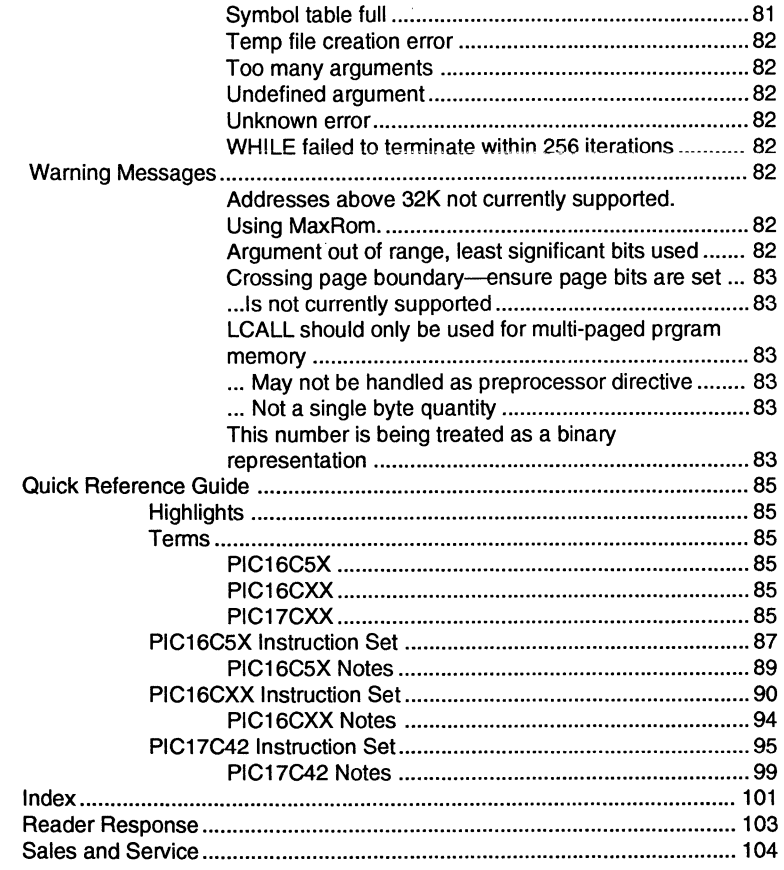

# **MPASM USER'S GUIDE**

#### **TABLE OF EXAMPLES**

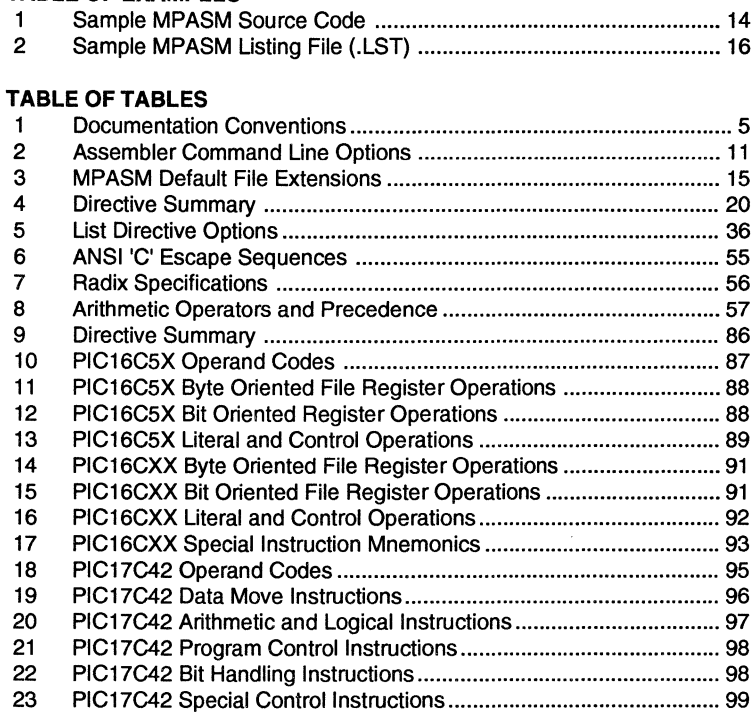

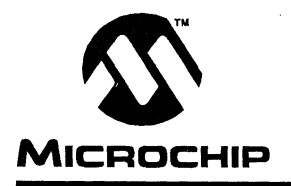

# **MPASM USER'S GUIDE**

# **Preface**

# **Welcome**

Microchip Technology Incorporated is committed to providing useful and innovative solutions to your microcontroller designs. MPASM is the first Universal Assembler available for Microchip's entire product line of microcontrollers. MPASM will generate solid code with a directive language rich in potential.

# **Feature List and Product Information**

MPASM provides a universal solution for developing assembly code for the PIC16C5X, PIC16CXX, PIC17CXX, and future microcontroller offerings. Notable features include:

- PIC16C5X, PIC16CXX, and PIC17CXX Instruction Set
- Command Line Interface
- Command Shell Interface
- Rich Directive Language
- Flexible Macro Language
- PICMASTER™ Compatibility
- MPSIM Compatibility

Use of the Microchip MPASM Universal Assembler requires an IBM PC/AT® or compatible computer, running MS-DOS® V4.1 or greater.

### **Migration Path**

Users of MPALC and ASM17 will find that much of their existing code will assemble with MPASM with little or no editing. This provides a simple migration path. Appendices C and D describe some of the simple changes you may need to implement to assemble existing code.

But more importantly, because the program is universal, an application developed for the PIC16C54 can be easily translated into a program for the PIC16C71. This would simply require changing the instruction mnemonics that are not the same between the machines (assuming that register and peripheral usage were similar). The rest of the directive and macro language will be the same.

MPASM was developed in conjunction with Byte Craft Limited, recognized as a world leader in microcontroller language tools.

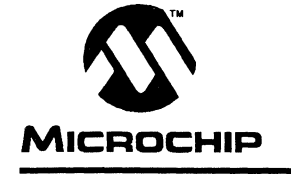

# **MICROCHIP MPASM USER'S GUIDE**

### **Chapter 1. Introduction**

### **Product Definition**

MPASM is a DOS based PC application that provides a platform for developing assembly language code for Microchip microcontrollers including the PIC16C5X, PIC16CXX and PIC17CXX families. Generically, MPASM will refer to the entire development platform including the macro assembler and utility functions. Specifically:

MPASM - refers to the macro assembler that generates relocatable object code from assembly source code.

MPLINK - refers to the linker that translates relocatable objects to executable binary code at absolute memory locations.

MPLIB - refers to the librarian utility that allows relocatable objects to be grouped together in one file, or library, for convenience. These libraries can be referenced via MPLINK as an object file output from MPASM.

# **Documentation Layout**

The documentation is intended to describe how to use the assembler, and its environment. It also provides some basic information about specific Microchip microcontrollers and their instruction sets, but detailed discussion of these issues is deferred to the data sheets for specific microcontrollers. In particular:

**Chapter 1:** Introduction - Introduces the user to MPASM. It describes the User's Guide layout, general conventions and terms, as well as a brief discussion of installation, and platform requirements.

**Chapter 2:** Environment and Usage - This chapter describes the assembler's Command Line Interface (CLI), and shell interface. Also discussed here are the files used by MPASM, both input and output, including object file formats.

**Chapter** 3: Directive Language - This chapter describes native directive language of MPASM. This language should be familiar to previous users of either Microchip or Byte Craft development system.

**Chapter 4:** Macro Language - This chapter describes the macro language of MPASM. Macros are best learned by example; several will be offered for consideration.

**Chapter 5:** Expression Syntax and Operation - This chapter describes the expression syntax of MPASM, including operator precedence, radix override notation, examples and discussion.

Chapter 6: MPLIB - MPASM Librarian - This chapter describes the purpose, use and CLI of the librarian utility provided as part of the MPASM development environment. It will also provide examples and discussion.

Chapter 7: MPLINK - MPASM Linker- This chapter describes the purpose, use and CU of the linker utility provided with MPASM. It also describes the script language provided to specify where relocated objects should be placed in memory.

This document offers the following General Reference sections:

Appendix A: Object code formats, a brief overview.

Appendix B: Customer Support - Provides information about accessing the Microchip Bulletin Board for the latest revisions of products, user forums and non-urgent questions about applying Microchip products.

Appendix C: MPALC Conversion Guide. A short description designed to assist users of MPALC to move their code to MPASM.

Appendix D: ASM17 Conversion Guide. A short description designed to assist users of ASM17 to move their code to MPASM.

Appendix E: Error Messages. A list of the error messages generated by MPASM, with descriptions.

Index: A keyword cross reference to important topics and keywords.

Quick Reference Guide: This section provides a quick reference to the instruction set for each family of microprocessors as well as quick references to the directive and macro language, possibly for "tear-out."

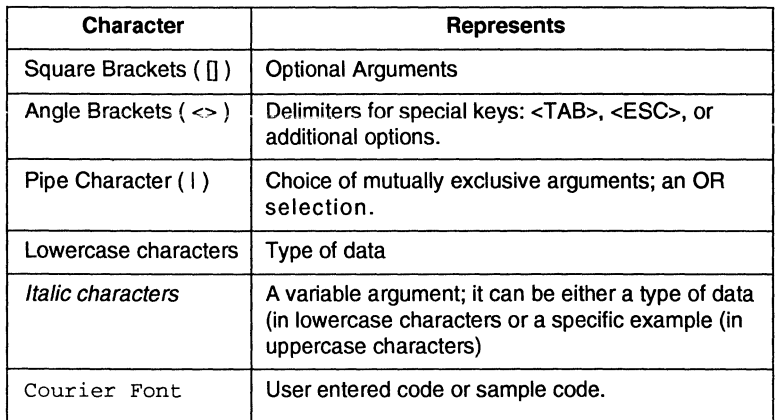

#### **TABLE 1: DOCUMENTATION CONVENTIONS**

### **Terms**

In order to provide a common frame of reference, the following terms are defined:

#### **PIC16/17**

PIC16/17 refers to any Microchip microcontroller, including the representatives of the PIC16CSX, PIC16CXX, and PIC17CXX families.

#### **Source Code**

This is the file of PIC16/17 instructions and MPASM directives and macros that will be translated into executable code. This code is suitable for use by a PIC16/17 or Microchip development system product like an emulator, a simulator or a programmer. It is an ASCII file that can be created using any ASCII text editor.

#### **Assemble**

The act of executing the MPASM macro assembler to translate source code to relocatable object code.

#### **Mnemonics**

These are instructions that are translated directly into machine code. These are used to perform arithmetic and logical operations on data residing program or data memory of a PIC16/17. They also have the ability to move data in and out of registers and memory as well as conditionally branch to specified program addresses.

#### **Directives**

Directives provide control of the assembler's operation by telling MPASM how to treat mnemonics, data references and format the listing file. Directives make coding easier and provide custom output according to specific needs.

#### **Macro**

A macro consists of a sequence of assembler commands. Passing arguments to a macro allows for flexible functionality.

### **Relocatable Object**

A unit of intermediate code that may not have an absolute base address in PIC16/17 memory. This base address may be assigned at link time.

#### **Linking**

Linking, or to link, refers to the translation of relocatable objects to machine code suitable for execution by a PIC16/17. Absolute addresses may be assigned to relocated objects at this time.

#### **Listing**

A listing is an ASCII text file that shows the machine code generated for each assembly instruction, MPASM directive, or macro encountered in a source file. An absolute listing file shows the collection of relocated objects, together with their absolute addresses in PIC16/17 memory (relative addresses will be shown in listings output directly from the macro assembler).

### **PC**

Any IBM or compatible Personal Computer.

### **DOS**

Disk Operating System that provides the basis for most applications that run on PCs.

# **Recommended Reading**

This manual is intended to provide a reference to using the MPASM development environment. It is not intended to replace reference material regarding specific PIC16/17 microcontrollers. Therefore, you are urged to read the Data Sheets for the PIC16/17 specified by your application.

If this is your first microcontroller application, you are encouraged to review the Microchip "Embedded Control Handbook." You will find a wealth of information about applying PIC16/17s. The application notes described within are available from the Microchip BBS (see Appendix B).

All of these documents are available from your local sales office or from your Microchip Field Application Engineer (FAE).

## **System Requirements**

MPASM will run on any PC/AT or compatible computer, running DOS V4.1 or greater. The distribution is provided on 3.5", double density (720k) floppy diskettes.

No special display or ancillary devices are required.

### **Warranty Registration**

NOTE: Upon receiving the diskette you should complete and return the Warranty Registration Card enclosed with the disk, and mail it promptly. Doing so will help to ensure that you receive product updates and notification of interim releases that become available.

# **Installation**

Never use the original diskette as your working copy. Make a backup copy of the MPASM distribution disk using the DOS "DISKCOPY" program, then label the new copy and store the original in a safe place.

It is recommended that you execute MPASM from your hard disk. To do this, create a new directory (MKDIR) for the assembler and copy all files from the backup distribution diskette to that directory (MPASM, and its accompanying utility programs and source examples are distributed at the root level of the distribution diskette).

If you want to be able to run MPASM from any directory (without fully qualifying the path to the executable program), you must add the new directory to the DOS PATH environment variable.

For information on using DISKCOPY or any DOS command, and DOS environment variables, refer to your IBM DOS User's Guide.

# **Compatibility Issues**

MPASM is compatible with all Microchip development systems currently in production. This includes MPSIM (PIC16/17 software core simulator), PICMASTER, PRO MATE™ (the Microchip Universal Programmer), and the Microchip low-cost development programmer.

It is not compatible with certain older Microchip In-Circuit Emulators.

Microchip Technology is sensitive to your investment in PIC16/17 firmware. Whenever possible, we endeavor to protect that investment and remain backward compatible as new products are developed and released.

MPASM is intended to be backward compatible with source code developed with MPALC and ASM17. In order to provide the largest coverage in backward compatibility, you may encounter small discrepancies in the directive and macro syntax. Whenever practical, MPASM will attempt to make a rational decision as to your coding intent, and flag older syntax as warnings. Unfortunately, this is not always possible.

Specifically, MPASM no longer supports the "." (dot) directives within the macro language. This is offset by the fact that almost all directives can be executed within or without a macro.

As with any software product, users may have questions about the MPASM Assembler. These questions can be posed to Microchip in the following ways:

- Contact your regional sales office. The locations, phone and fax numbers are listed at the end of this manual.
- Contact your local distributor or representative.
- Connect worldwide to the Microchip BBS using the CompuServe® communications network. In most cases a local call is your only expense. The Microchip BBS connection does not use CompuServe membership services, therefore you do not need CompuServe membership to use the Microchip BBS.

The procedure to connect will vary slightly from country to country. Please check with your local CompuServe agent for details if you have a problem. CompuServe services allow multiple users at baud rates up to 9600.

Contact the factory Applications Group.

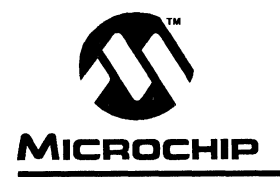

# **MICROCHIP MPASM USER'S GUIDE**

### **Chapter 2. Environment and Usage**

# **Introduction**

MPASM provides a universal platform for developing code for PIC16/17s. The product is represented by several programs: MPASM, MPUNK, and MPUB. Each of these programs has its own Command Line Interface; the former two can be accessed through the MPASM shell while MPUB can only be accessed through its CU. This chapter is dedicated to describing the MPASM CLI and the MPASM shell.

# **Highlights**

The points that will be highlighted in this chapter are:

- MPASM Command Line Interface
- MPASM Shell Interface
- MPASM Input Files
- MPASM and Associated Output Files

### **Terms**

### **Command Line Interface**

Command Line Interface or CU refers to executing a program with options. In the case of MPASM, executing MPASM with any command line options or just the file name will invoke the assembler. In the absence of any command line options, a prompted input interface (shell) will be executed.

#### **Shell**

The MPASM shell is a prompted input interface to the macro assembler and linker. It is a DOS Text Graphics screen where the user fills in the appropriate assembly and linker options.

### **Alpha Character**

Alpha characters are those characters, regardless of case, that are normally contained in the alphabet: (a, b, ..., z, A, B, ..., Z).

### **Alpha Numeric**

Alpha Numeric characters include Alpha characters and numbers:  $(0, 1, ..., 9)$ .

# **MPASM USER'S GUIDE**

# **Command Line Interface**

MPASM can be invoked through the CU as follows:

MPASM [/<Option>[,/<Option> ... ]] <file\_name>

Where

/<Option> - refers to one of the command line options

<file\_name> - is the file being assembled

For example, if test.asm exists in the current directory, it can be assembled with following command:

MPASM /e /1 test

The assembler defaults (noted in Table 2) can be overriden with options supplied to the CU:

- / <option> enables the option
- /<option>+ enables the option
- /<option>- disables the option

# **Chapter 2: Environment and Usage**

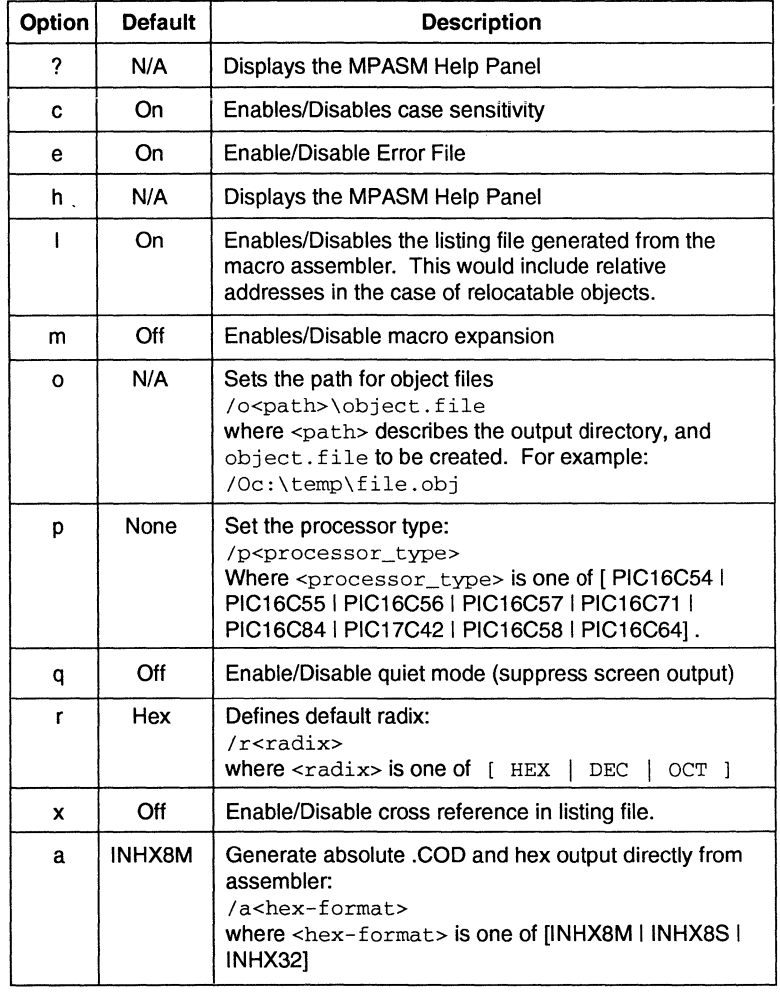

#### **TABLE 2: ASSEMBLER COMMAND LINE OPTIONS**

# **Shell Interface**

The MPASM Shell interface displays a screen in Text Graphics mode. On this screen, you can fill in the name of the source file you want to assemble and other information.

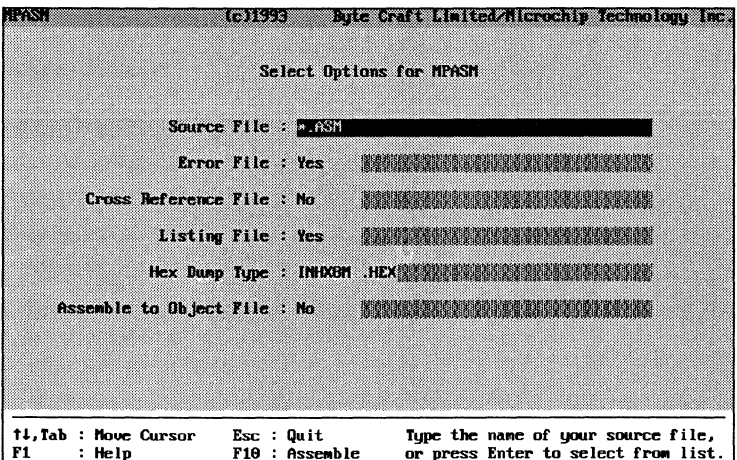

### **Source File**

Type the name of your source file. The name can include a DOS path and wild cards. If you use wild cards (one of \* or ?), a list of all matching files is displayed for you to select from. A binary code file (<sourcename>.COD) is automatically created.

### **Error File**

An error file (<sourcename>.ERR) is created by default. To tum the error field off, use the  $\leftarrow\downarrow$  to move to the YES and press <RET> to change it to NO. The error file name can be changed by pressing the **<TAB>** key to move to the shaded area and typing a new name. Wild cards are not allowed.

### **Cross Reference File**

Modify this field as for the Error File. It is used to optionally create a cross reference file (<sourcename>.XRF). The name may be modified as for Error File and again, wild cards are not allowed.

### **Listing File**

Modify this field as for the Error File. It is used to optionally disable the listing file. This may be a relative or absolute listing file, depending on whether or not the Linker is invoked. The output file name may be modified as for the Error file.

### **HEX Dump Type**

Set this value to generate the desired output format from the Linker. Changing this value is accomplished by moving to the field with the  $\langle \downarrow \rangle$ key and pressing the **<RET>** key to scroll through the available options. To change the HEX file name press the **<TAB>** key to move the shaded area, and type in the new name.

#### **Assemble to Object File**

Changing this option will generate the relocatable object code that can be input to the linker. It is modified as for the Error File. Turning it off will have the effect of generating no object file at all.

### **Source Code Formats**

Code written for previous Microchip assemblers (MPALC and ASM17) need not be rewritten according to these standards.

The source code file is created using any ASCII Text File editor (the editor included with the PICMASTER Source Level Debugger was designed for this purpose). It should conform to the following basic guidelines.

Each line of the source file may contain up to four types of information:

- labels
- mnenonics
- operands
- comments

The order and position of these are important. Labels must start in column one. Mnemonics may start in column two or beyond. Operands follow the mnemonic. Comments may follow the operands, mnenonics or labels, or can start in any column if the first non space character is either an asterisk (\*) or a semi-colon (;). The maximum column width is 255 characters.

One or more spaces must separate the label and the mnemonic, or the mnemonic and the operand(s). Operands may be separated by a comma. For example:

**EXAMPLE 1: SAMPLE MPASM SOURCE CODE** 

```
Sample MPASM Source Code. It is for illustration only. 
\cdotlist p=16C54,r=HEX 
       org
                0x1ffReset Vector 
                Start 
                                    ; Go back to the begin-
       goto 
ning 
       org
                OxOOO 
                                    : The main line code
starts here 
Start 
       movlw 
                OxOa 
                             Perform some PIC16/17 code 
                OxOb 
       m \sim 1w
                             \cdotgoto 
                start 
                                    ; do it forever...
       end
```
#### **Labels**

All labels must start in column 1. It may be followed by a colon(:), space, tab or the end of line. Comments may also start in column 1 if one of the valid comment denotations is used.

Labels must begin with an alpha character or an under bar  $(\_)$  and may thereafter contain alpha numeric characters and the under bar and the question mark.

Labels may be up to 31 characters long. By default they are case sensitive, but case sensitivity may be overridden by command line or directive options. If a colon is used when defining a label it is treated as a label operator and not part of the label itself.

### **Mnemonics**

Assembler instruction mnemonics, assembler directives and macro calls must begin in at least column 2. If there is a label on the same line, they must be separated from that label by a colon or by one or more spaces or tabs.

### **Operands**

Operands must be separated from mnemonics by one or more spaces or tabs. Operand lists must be separated by commas. If the operand requires a fixed number of operands, anything on the line after the operands is ignored. Comments are allowed at the end of the line. If the mnemonics permits a variable number of operands, the end of the operand list is determined by the end of the line or the comment.

#### **Comments**

Comments which are on a line by themselves must start with either of the comment characters (\* or ;). Comments at the end of a source line must be separated from the rest of the line by one or more spaces or tabs. Anything encountered on the line following the comment character is ignored until the end of line.

# **Files Used by MPASM and Utility Functions**

There are a number of default file extensions used by MPASM and the associated utility functions.

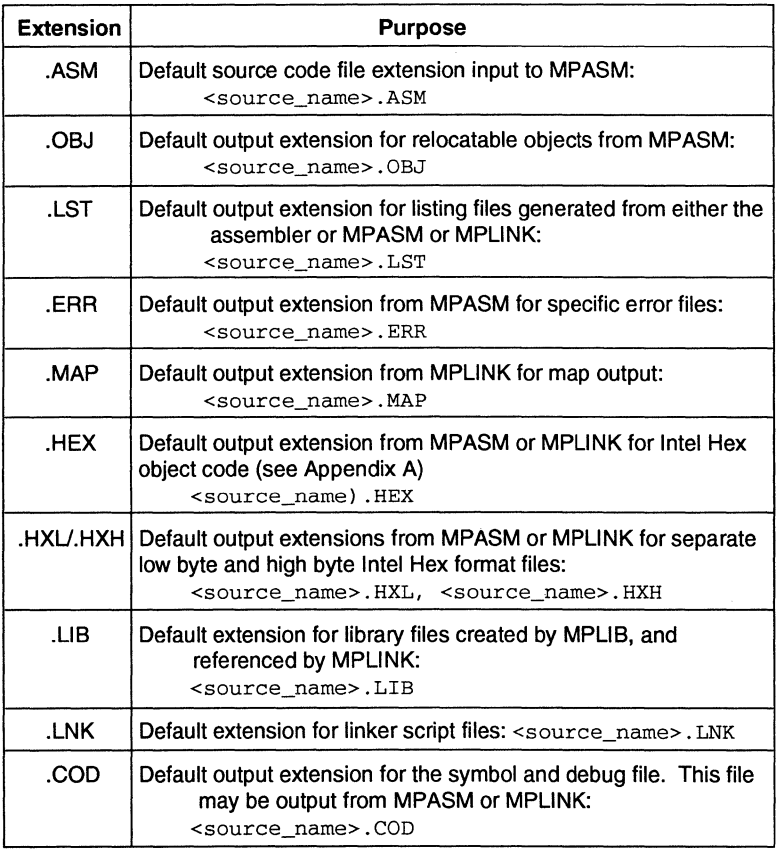

#### **TABLE 3: MPASM DEFAULT FILE EXTENSIONS**

# **Object Code Formats**

MPLINK and MPASM (with absolute addresses) are capable of producing a number of different output formats. See Appendix A.

# **Listing File Format**

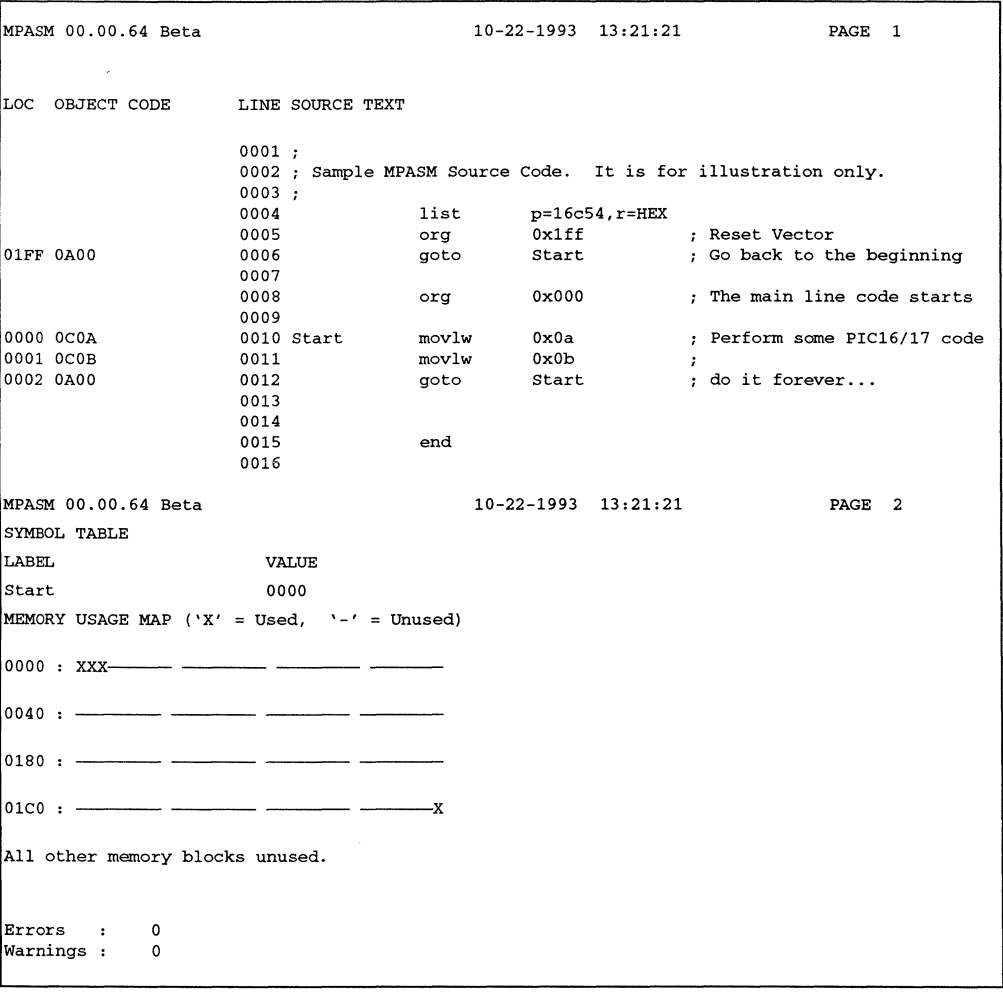

### **Sample MPASM Listing File (.LST)**

The listing file format produced by MPASM is straight forward:

The product name and version, the assembly date and time, and the page number appear at the top of every page.

The first column of numbers, four characters wide, contains the base address in memory where the code will be placed. The second column, also four characters wide, is reserved for the machine instruction. This is the code that will be executed by the PIC16/17. The third column lists the associated source file line number for this line. The remainder of the line is reserved for the source code line that generated the machine code.

The symbol table lists all symbols in the program, and where they are defined. The memory usage map gives a graphical representation of memory usage. 'X' marks a used location and '-' marks memory that is not used by this object.

# **Error File Format (.ERR)**

MPASM can generate an error file by supplying the /e option. This file can be used to provide useful information when debugging your code. The file name is followed by the line number of the offending line. A description of the error encountered follows. (The PICMASTER Source Level Debugger will automatically open this file in the case of an error). The error file looks like this:

Error EXAMPLE.ASM 7 :Undefined argument (start in get arg)

Appendix E alphabetically describes the error messages generated by MPASM.

# **MPASM USER'S GUIDE**

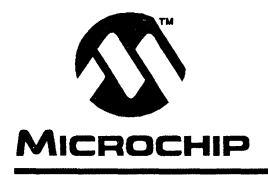

# **MICROCHIP MPASM USER'S GUIDE**

# **Chapter 3. Directive Language**

# **Introduction**

This chapter describes the MPASM directive language.

Directives are assembler commands that appear in the source code but are not translated directly into opcodes. They are used to control the assembler: its input, output, and data allocation.

Many of the assembler directives have alternate names and formats. These may exist to provide *backward* compatibility with previous assemblers from Microchip and to be compatible with individual programming practices. If portable code is desired, it is recommended that programs be written using the specifications contained within this document.

There are four basic types of directives provided by MPASM.

# **Highlights**

The points that will be highlighted in this chapter are:

- Data Directives
- Listing Directives
- **Control Directives**
- **Macro Directives**

# **Terms**

#### **Data Directives**

Data Directives are those that control the allocation of memory and provide a way to refer to data items symbolically, that is, by meaningful names.

### **Listing Directives**

Listing Directives are those directives that control the MPASM listing file and format. They allow the specification of titles, page ejects and other listing control.

### **Control Directives**

Control directives permit sections of conditionally assembled code.

#### **Macro Directives**

These directives control the execution and data allocation within macro body definitions.

### **TABLE 4: DIRECTIVE SUMMARY**

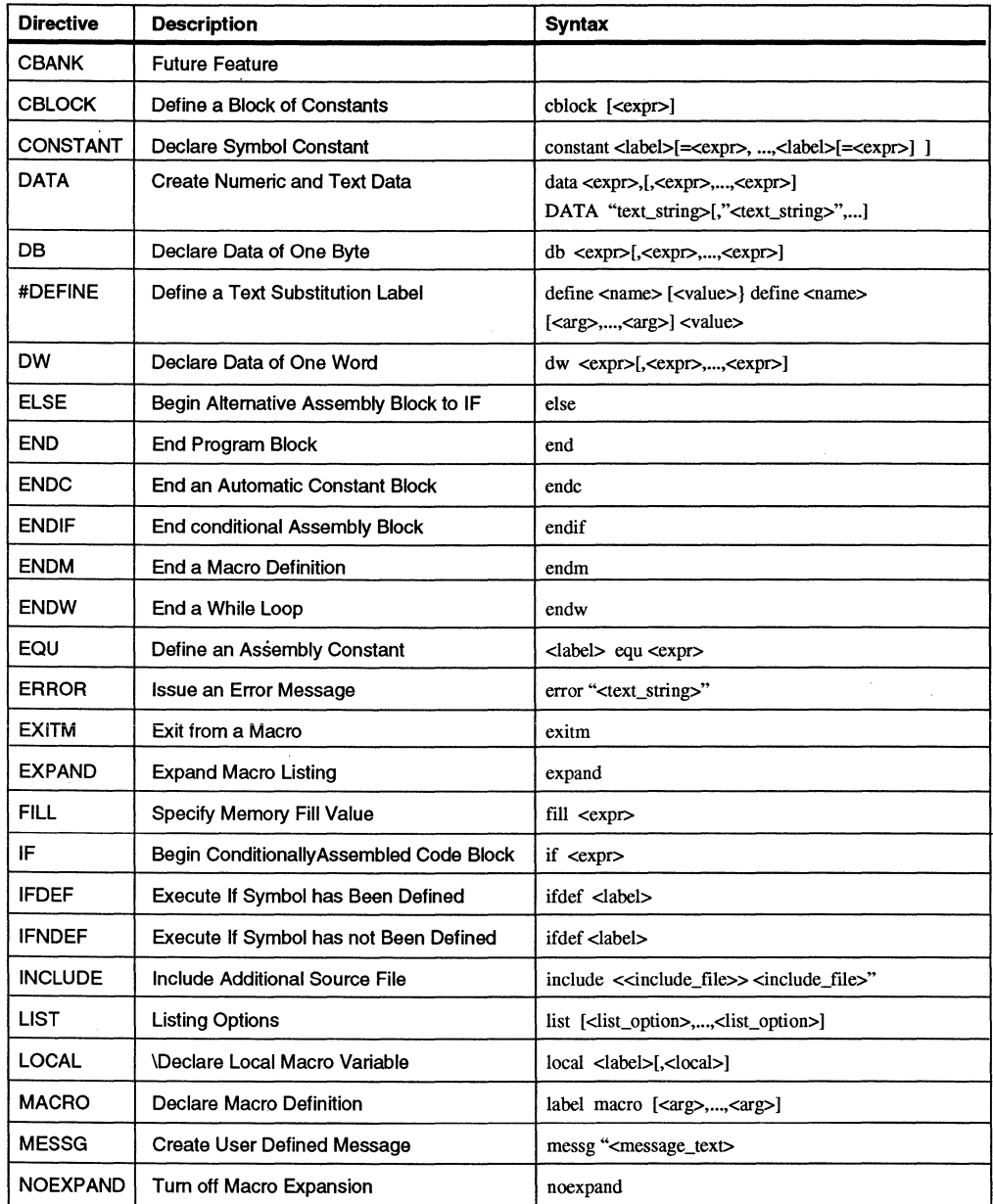

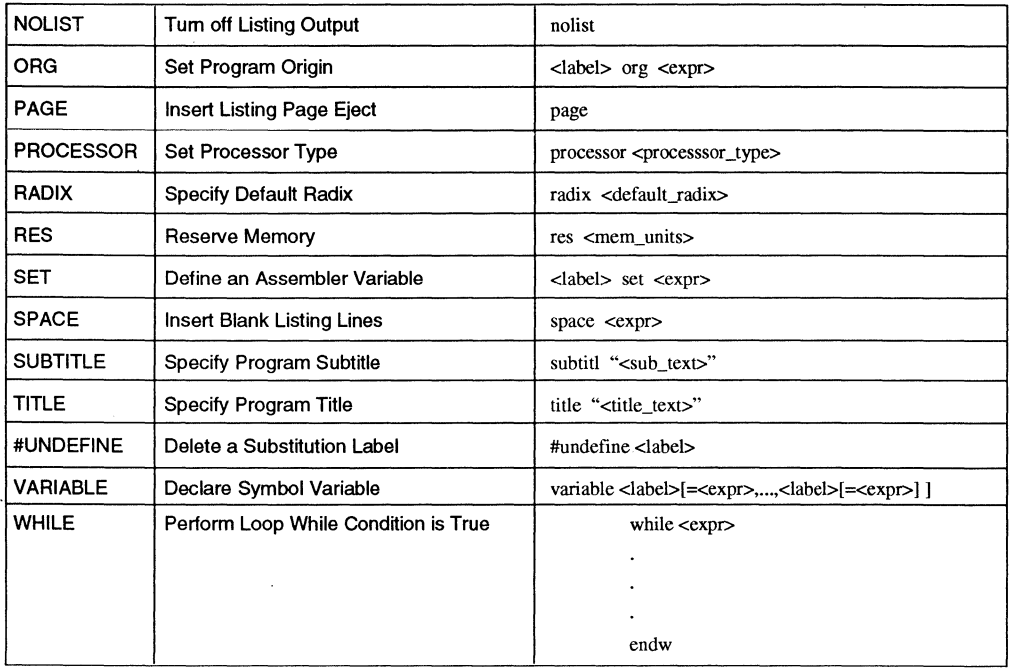

# **Directive Details**

The remainder of this chapter is dedicated to providing a detailed description of the directives supported by MPASM. Each definition will show:

- **Syntax**
- Description
- Example

A table of the MPASM directives is provided as a quick reference at the end of this document.

# **CBANK - Future Feature**

**Syntax** 

**Description** 

**Example** 

**See Also** 

# **MPASM USER1 S GUIDE**

# **CBLOCK - Define a Block of Constants**

#### **Syntax**

cblock [<expr>]

#### **Description**

Define a list of named constants. Each is assigned a value of one higher than the last one. The purpose of this directive is to assign address offsets to many labels. The list of names end when and ENDC directive is encountered.

 $\langle \exp r \rangle$  indicates the starting value for the first name in the block. If no expression is found, the first name will receive a value one higher than the final name in the previous CBLOCK or the current program counter.

Multiple names may be given on a line, separated by commas.

#### **Example**

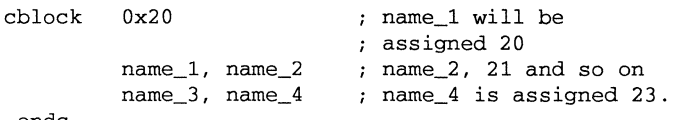

endc

#### **See Also**

**ENDC** 

# **CONSTANT - Declare Symbol Constant**

#### **Syntax**

constant <label>[=<expr>,

... ,<label>[=<expr>]

#### **Description**

<label> is a valid MPASM label, and <expr> is a valid MPASM expression. The expression must be fully resolvable at the time of the assignment.

The CONSTANT directive creates symbols for use in MPASM expressions. Contants may not be reset after having once been initialized. This is the principal difference between symbols declared as CONSTANT and those declared as VARIABLE, or created by the SET directive. Otherwise, constants and variables may be used interchangeably in expressions.

#### **Example**

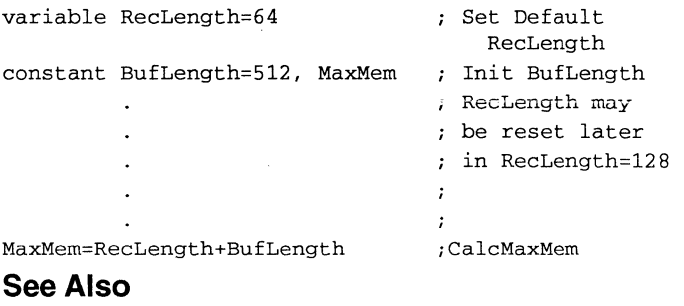

**SET** 

**VARIABLE** 

### **DATA - Create Numeric and Text Data**

#### **Syntax**

data <expr>, [,<expr>,...,<expr>]<br>data "<text string>[,"<text stri "<text\_string>[,"<text\_string>",...]

#### **Description**

Initialize one or more words of program memory with data. The data may be in the form of constants, relocatable or external labels or expressions of any of the above.

The data may also consist of ASCII character strings, <text\_string>, enclosed in single quotes for one character, or double quotes for strings. Single character items are placed right justified into a whole word, while strings are packed two to a word with the first character in the most significant byte of the word. If an odd number of characters are given in a string, the final byte is zero filled.

All of the ANSI escape characters may be used in either of the latter two data formats.

### **Example**

```
data reloc_label+10 ; constants
data 1,2, ext_label ; constants, externals
data "testing 1,2,3" ; text string
data 'N' ; single character
data start_of_program ; relocatable label
```
#### **See Also**

**ow DB** 

# **DB - Declare Data of One Byte**

#### **Syntax**

db <expr>[,<expr>, ... ,<expr>]

### **Description**

Reserve memory bytes, 8-bits of value expression. Multiple expressions continue to fill bytes consecutively until the end of expressions. Should there be an odd number of expressions, the last byte will be null filled.

#### **Example**

db 't', OxOf, 'e', OxOf, 's', OxOf, 't', '\n'

#### **See Also**

**DATA** ow

# **#DEFINE - Define a Text Substitution Label**

### **Syntax**

#define <name> [<string>]

### **Description**

This directive defines a text substitution string. Wherever <name> is encountered in the assembly code, <string> will be substituted and evaluated if possible.

Using the directive with no <value> causes a definition of <name> to be noted internally and may be tested for using the #IFDEF directive.

This directive emulates the ANSI 'C' standard for #define. Symbols defined with this method are not available for viewing using the PICMASTER or MPSIM.

#### **Example**

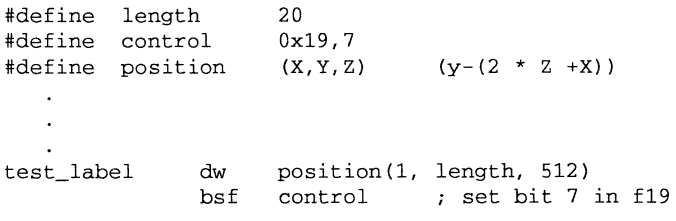

#### **See Also**

**IFDEF IFNDEF #UN DEFINE** 

# **DW - Declare Data of One Word**

#### **Syntax**

dw <expr>[,<expr>, ... ,<expr>]

### **Description**

Reserve memory words for data, initializing that space to specific values. <expr> is a variable number of valid MPASM expressions. Values are stored into successive memory locations and the location counter is incremented by one. Expressions may be literal strings and are stored as described in the DATA directive.

#### **Example**

dw 39, "diagnostic 39", (d\_list\*2+d\_offset} dw diagbase-1

#### **See Also**

**DATA DB** 

# **ELSE - Begin Alternative Assembly Block to IF**

#### **Syntax**

else

### **Description**

Used in conjunction with an IF directive to provide an alternative path of assembly code should the IF evaluate to false. ELSE may be used inside a regular program block or macro.

### **Example**

```
speed macro rate 
  if rate < 50 
  dw slow 
  else 
  dw fast 
  endif 
  endm
```
#### **See Also**

IF **ENDIF** 

# **END - End Program Block**

#### **Syntax**

end

#### **Description**

Indicates the end of the program. After program termination, the symbol table is dumped to the listing file.

#### **Example**

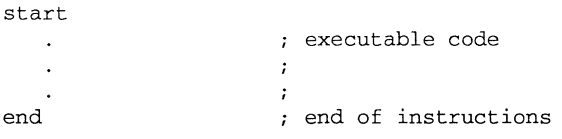

#### **See Also**

**NIA** 

# **ENDC - End an Automatic Constant Block**

#### **Syntax**

endc

#### **Description**

ENDC terminates the end of a CBLOCK list. It must be supplied to terminate the list.

### **See Also**

**CBLOCK**
# **ENDIF - End Conditional Assembly Block**

### **Syntax**

endif

### **Description**

This directive marks the end of a conditional assembly block. ENDIF may be used inside a regular program block or macro.

#### **See Also**

**IF ELSE** 

# **ENDM - End a Macro Definition**

#### **Syntax**

endm

### **Description**

Macro definitions begin with a MACRO directive, and are terminated by the ENDM directive.

### **Example**

make\_table macro argl, arg2 dw "arg1", 0 ; null terminate table name resv arg2 ; reserve storage endm

### **See Also**

**MACRO EXITM** 

# **ENDW - End a While Loop**

#### **Syntax**

endw

#### **Description**

ENDW terminates a WHILE loop. As long as the condition specified by the WHILE directive remains true, the source code between the WHILE directive and the ENDW directive will be repeatedly expanded in the assembly source code stream. This directive may be used inside a regular program block or macro.

#### **Example**

See the example for while

#### **See Also**

**WHILE** 

# **EQU - Define an Assembler Constant**

#### **Syntax**

<label> equ <expr>

#### **Description**

<expr> is a valid MPASM expression. The value of the expression is assigned to <label>.

#### **Example**

four equ 4 assigned the numeric value of to label four

### **See Also**

**SET #DEFINE** 

# **ERROR - Issue an Error Message**

### **Syntax**

error "<text\_string>"

### **Description**

When conditions dictate that the MPASM assembler encounters an ERROR directive, the  $\text{check}$  string> is printed in a format identical to any MPASM error message. <text\_string> may be from one to eighty characters.

## **Example**

error\_checking macro arg1<br>if arg1 >= 55 : if arg i argl  $>=$  55 ; if arg is out of range error "error\_checking-01 arg out of range" endif endm

## **See Also**

**MESSG** 

## **EXITM - Exit from a Macro**

#### **Syntax**

exitm

### **Description**

Forces immediate return from macro expansion during assembly. The effect is the same as if an ENDM directive had been encountered.

### **Example**

test macro fileReg<br>if filereq == 1 ; ; check for valid file exitm else error "bad file assignment" endm

#### **See Also**

**MACRO ENDM** 

# **EXPAND - Expand Macro Listing**

#### **Syntax**

expand

### **Description**

Causes all macros to be fully expanded in the listing file. This directive is roughly equivalent to the  $/m$  MPASM command line option, but may be limited in scope by the occurrence of a subsequent NOEXPAND.

### **See Also**

**MACRO NOEXPAND** 

# **FILL - Specify Memory Fill Value**

#### **Syntax**

fill <expr>

### **Description**

The purpose of the FILL directive is to control the value placed in unused code locations of PROMs and ROMs. The FILL directive enables the fill function and specifies the fill value. This means that the linker output code files will contain record values for these locations. Unused code gaps are created by specifying address advances with ORG and RES directives.

The fill directive can be invoked multiple times to cause different values to be used. If no FILL directives are encountered, then no data records are generated for the unused code locations.

### **Example**

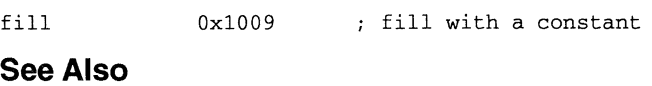

**ow ORG RES** 

# **IF - Begin Conditionally Assembled Code Block**

### **Syntax**

if <expr>

### **Description**

Begin execution of a conditional assembly block. If <expr>evaluates to true, the code immediately following the if will assemble. Otherwise, subsequent code is skipped until an ELSE directive or an ENDIF directive is encountered.

Other conditions that may be checked:

- IFABS If <label> is absolute
- IFNDEF- If <label> is not defined

An expression that evaluates to zero is considered logically FALSE. An expression that evaluates to any other value is considered logically TRUE. The IF and WHILE directives operate on the logical value of an expression. A relational TRUE expression is guaranteed to return a value of one; FALSE a value of zero.

### **Example**

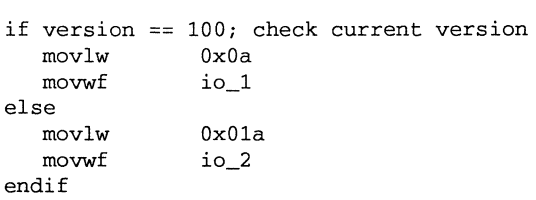

#### **See Also**

**ELSE ENDIF** 

# **IFDEF - Execute If Symbol has Been Defined**

### **Syntax**

ifdef <label>

## **Description**

<label> is a valid MPASM label. If the label has been previously defined, usually by issuing a #DEFINE directive or by setting the value on the MPASM command line, the conditional path is taken. Assembly will continue until a matching ELSE or ENDIF directive is encountered.

## **Example(s)**

#define testing 1 ifdef testing <execute test code> endif 1 ; set testing "on" ; this path would be executed.

### **See Also**

**#DEFINE ELSE ENDIF** 

**IFNDEF #UNDEFINE** 

# **IFNDEF - Execute If Symbol has not Been Defined**

### **Syntax**

ifdef <label>

### **Description**

<label> is a valid MPASM label. If the label has not been previously defined, or has been undefined by issuing an #UNDEFINE directive, then the code following the directive will be assembled. Assembly will be enabled or disabled until the next matching ELSE or ENDIF directive is encountered.

### **Example**

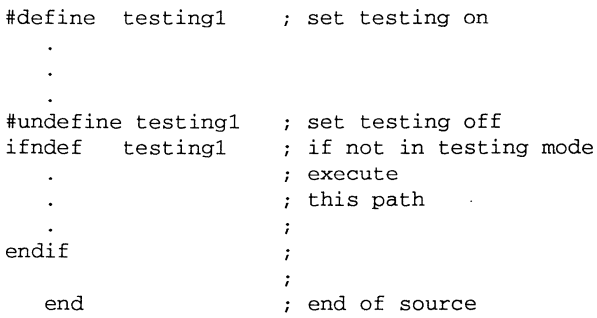

### **See Also**

**#DEFINE ELSE IFDEF #UNDEFINE ENDIF** 

# **INCLUDE - Include Additional Source File**

### **Syntax**

include <<include\_file>><br>include "<include file>" include "<include\_f ile>"

## **Description**

The specified file is read in as source code. Upon end-of-file, source code assembly will resume from the original source file. Up to six levels of nesting is permitted. <include\_file> may be enclosed in quotes or angle brackets. In either case, only the current working directory will be searched, unless a fully qualified path is specified.

## **Example**

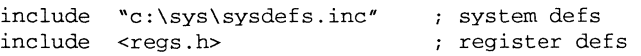

### **See Also**

NIA

# **LIST - Listing Options**

## **Syntax**

list [<list\_option>, ... , <list\_option>]

### **Description**

Occurring on a line by itself, the <list> directive has the effect of turning listing output on, if it had been previously turned off. Otherwise, one of the following list options can be supplied to control the assembly process:

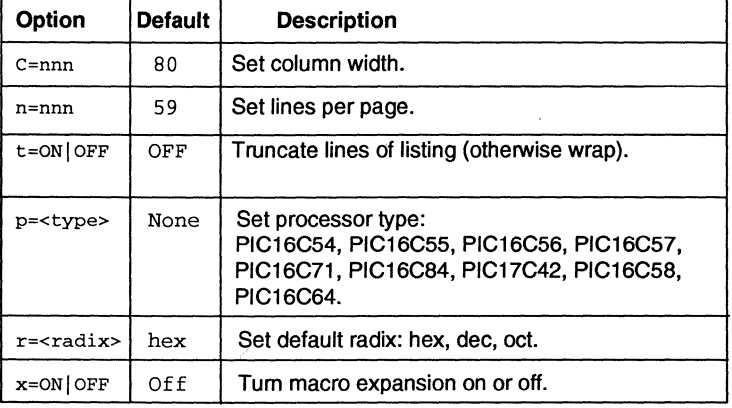

#### **TABLE 5: LIST DIRECTIVE OPTIONS**

**See Also** 

**NOLIST** 

# **LOCAL - Declare Local Macro Variable**

### **Syntax**

local <label>[,<local>]

### **Description**

<label> is a valid MPASM label. It may be a label that exists outside the context of the macro definition. The directive declares that the specified data elements are to be considered in local context to the macro.

If the macro is called recursively, each invocation will have its own local copy.

## **Example**

<main code segment>

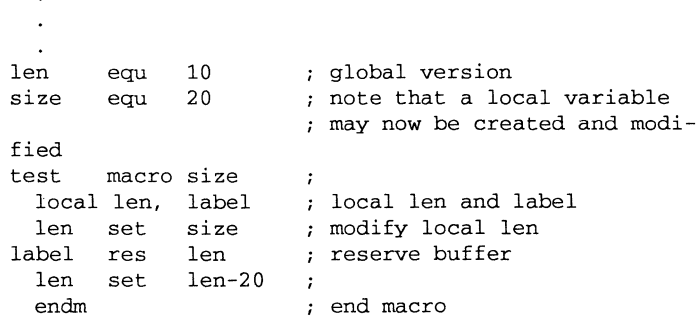

### **See Also**

**MACRO ENDM** 

# **MACRO - Declare Macro Definition**

#### **Syntax**

label macro [<arg>, ..., <arg>]

## **Description**

A macro is a sequence of instructions that can be inserted in the assembly source code by using a single macro call. The macro must first be defined, then it can be referred to in subsequent source code.

A macro can call another macro, or may call itself recursively.

Please refer to the chapter "Macro Language" for more information.

## **Example**

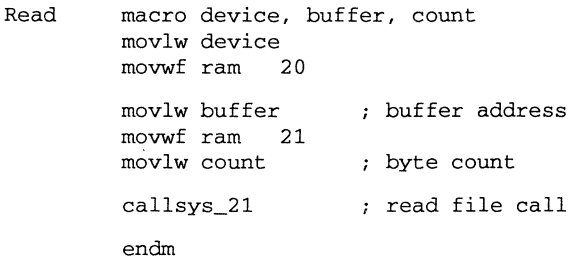

#### **See Also**

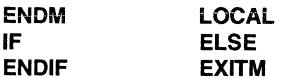

# **MESSG - Create User Defined Message**

### **Syntax**

messg "<message\_text>"

### **Description**

Causes an informational message to be printed in the listing file. The message text can be up to 255 characters. Issuing a MESSG directive does not set any error return codes.

### **Example**

macro mssg\_macro

messg "mssg\_macro-001 invoked without argument"

endm

### **See Also**

**ERROR** 

# **NOEXPAND - Turn off Macro Expansion**

## **Syntax**

no expand

### **Description**

Tums off macro expansion.

**See Also** 

**EXPAND** 

# **NOLIST - Turn off Listing Output**

**Syntax** 

NOLI ST

### **Description**

Tum off listing file output.

### **See Also**

**LIST** 

# **ORG - Set Program Origin**

### **Syntax**

<label> org <expr>

## **Description**

Set the program origin for subsequent code at the address defined in <expr>. MPASM outputs relocatable object code, while MPLINK will place the code at the specified address. If <label> is specified, it will be given the value of the <expr>. The default origin is zero.

## **Example**

int\_l org Ox20 ; Vector 20 code goes here int\_2 org int\_l+OxlO Vector 30 code goes here

## **See Also**

**RES** 

**FILL** 

# **PAGE - Insert Listing Page Eject**

### **Syntax**

page

### **Description**

Inserts a page eject into the listing file.

### **See Also**

**LIST TITLE** 

# **PROCESSOR - Set Processor Type**

## **Syntax**

processor <processor\_type>

## **Description**

Set the processor type to <processor\_type>: [16C54 | 16C55 | 16C56 | 16C57 | 16C71 | 16C84 | 17C42]

## **Example**

processor 16C54

### **See Also**

**LIST** 

# **RADIX - Specify Default Radix**

### **Syntax**

radix <default\_radix>

## **Description**

Sets the default radix for data expressions. The default radix is hex. Valid radix are: hex, dec, or oct.

### **Example**

radix dee

#### **See Also**

**LIST** 

# **RES - Reserve Memory**

#### **Syntax**

res <mem units>

### **Description**

The RES directive is a relative org command. The command causes the program counter to be advanced from its current location by the value specified in <mem\_units>.

#### **Example**

buffer res 64 reserve 64 words of storage **See Also** 

**ORG FILL** 

# **SET - Define an Assembler Variable**

#### **Syntax**

<label> set <expr>

### **Description**

<label> assumes the value of the valid MPASM expression specified by <expr>. The SET directive is functionally equivalent to the EQU directive except that SET values may be altered by SET directives.

### **Example**

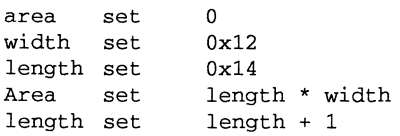

### **See Also**

**EQU** 

# **SPACE - Insert Blank Listing Lines**

### **Syntax**

space <expr>

## **Description**

Insert <expr> number of blank lines into the listing file.

### **Example**

space 3 ; Inserts three blank lines

### **See Also**

**LIST** 

# **SUBTITLE - Specify Program Subtitle**

### **Syntax**

subtitl "<sub\_text>"

## **Description**

<sub\_text> is an ASCII string enclosed in double quotes, 60 characters or less in length. This directive establishes a second program header line for use as a subtitle in the listing output.

## **Example**

subtitle "diagnostic section"

### **See Also**

**TITLE** 

# **TITLE - Specify Program Title**

### **Syntax**

title vititle text>"

### **Description**

<title\_text> is a printable ASCII string enclosed in double quotes. It must be 60 characters or less in length. This directive establishes the text to be used in the top line of the listing page.

### **Example**

title "operational code, rev 5.0"

#### **See Also**

LIST SUBTITL

# **#UNDEFINE - Delete a Substitution Label**

#### **Syntax**

#undef ine <label>

### **Description**

<label> is an identifier previously defined with the #DEFINE directive. It must be a valid MPASM label. The symbol named is removed from the symbol table,

### **Example**

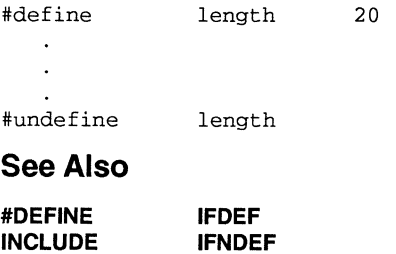

# **VARIABLE - Declare Symbol Variable**

## **Syntax**

```
variable <label>[=<expr>, ... ,<label>[=<expr>]
```
## **Description**

<label> is a valid MPASM label, arid <expr> is a valid MPASM expression. The expression must be fully resolvable at the time of the assignment.

The VARIABLE directive creates symbols for use in MPASM expressions. Variables differ from constants may be used interchangeably in expressions.

The VARIABLE directive creates a symbol that is functionally equivalent to those created by the SET directive. The difference being that the VARI-ABLE directive does not require that symbols be initailized when they are declared.

## **Example**

Please refer to the CONSTANT example.

### **See Also**

**SET CONSTANT** 

# **WHILE - Perform Loop While Condition is True**

## **Syntax**

while <expr>

endw

### **Description**

<expr> is a valid MPASM expression that controls the number of times the loop is performed. An expression that evaluates to zero is considered logically FALSE. An expression that evaluates to any other value is considered logically TRUE. The IF and WHILE directives operate on the logical value of an expression. A relational TRUE expression is guaranteed to return a value of one; FALSE a value of zero.

## **Example**

```
test mac macro count 
         variable i 
          i = 0start 
         while i < count 
         movlw i 
          i + = 1endw 
          endm 
          test mac 5 
          end
```
### **See Also**

**ENDW** 

IF

DS33014C - page 46

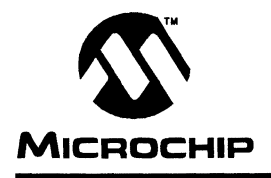

# **MICROCHIP MPASM USER'S GUIDE**

# **Chapter 4. Macro Language**

# **Introduction**

Macros are user defined sets of instructions and directives that will be included in-line with the assembler source code whenever the macro is invoked.

Macros consist of sequences of assembler instructions and directives. They can be written to accept arguments, making them flexible. Their advantages are:

- Higher levels of abstraction, improving readability and reliability.
- Consistent solutions to frequently performed functions.
- Simplified changes.
- Improved testability.

Applications might include, creating complex tables, frequently used code and complex operations.

# **Highlights**

The points that will be highlighed in this chapter are:

- Macro Syntax
- Text Substitution
- Local Symbols
- Recursive Macros
- Macro Usage
- Examples

## **Terms**

### **Macro**

As define before, a macro is a collection of assembler instructions that are included in the assembly code when the macro is invoked by the source code. Macros must be defined before their first invocation; forward references to macros are **not** allowed.

All statements following the MACRO directive (see Chapter 5) are part of the macro definition. Lines consisting of a comment only are not saved in the macro definition. Labels used within the macro must be local to the macro so the macro can be called repetitively.

## **Local Label**

A local label is one that is defined with the LOCAL directive (see Chapter 5). These labels are particular to a given instance of the macro's instantiation. In other words, the symbols and labels that are declared as local are purged from the symbol table when the ENDM macro is encountered.

### **Recursion**

This is the concept that a macro, having been defined, can call itself. Great care should be taken when writing recursive macros; it is easy to get caught in an infinite loop where there will be no exit from the recursion.

## **Macro Syntax**

MPASM macros are defined according to the following syntax:

<label> macro [<arg>, ... , <arg>] endm

Where  $\langle$ label> is a valid MPASM label and  $\langle$ arg> are any number of optional arguments supplied to the macro. The values assigned to these arguments at the time the macro is invoked will be substituted wherever the argument name occurs in the body of the macro.

The body of a macro may be comprised of MPASM directives, PIC16/17 assembly instructions, or MPASM Macro Directives (LOCAL for example). Refer back to Chapter 5. MPASM continues to process the body of the macro until a EXITM or ENDM directive is encountered

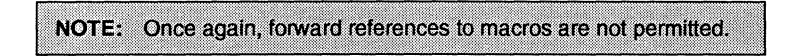

# **Macro Directives**

As noted in Chapter 5, there are a few directives that are unique to macro definitions. They make no sense out of the macro context (refer to Chapter 5 for details concerning these directives):

- MACRO
- LOCAL
- **EXITM**
- ENDM

When writing macros, you can use any of these directives **PLUS** any other directives supported by MPASM.

NOTE: The previous syntax of the "dot" format for macro specific directives is no longer supported. For compatibility reasons, old ASM17 code that uses this format will assemble by MPASM, but as mentioned before, you are encouraged to write new code based on the constructs defined within this document to ensure upward compatibility with MPASM.

## **Text Substitution**

A variety of string replacement and parsing patterns may appear within the body of a macro. They may be used only within the body of a macro.

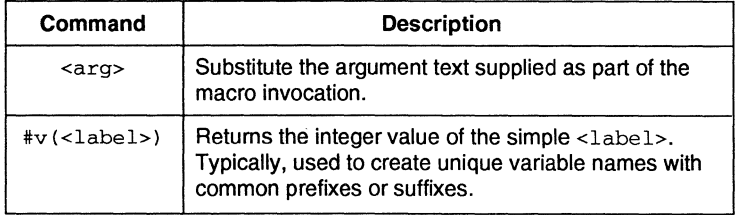

Arguments may be used anywhere within the body of the macro, **except** as part of normal expression. For example, the following macro:

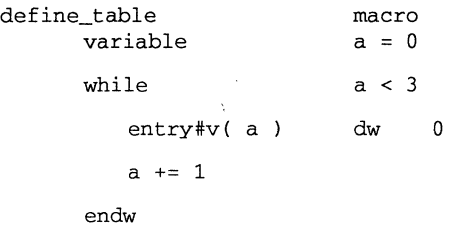

endm

would generate:

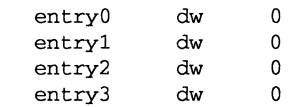

when invoked.

# **Recursive Macros**

Macros may invoke themselves. This is known as recursion. Care should be exercised, as in all cases of recursion, to avoid infinite loops. Macros called recursively will generate their own local variables if the LOCAL directive is used (see Chapter 3).

# **Macro Usage**

Once the macro has been defined, it can be invoked at any point within the source module by using a macro call, as described below.

<macro\_name> [<arg>, ..., <arg>]

Where <macro\_name> is the name of a previously defined macro, and arguments are supplied, as required.

The macro call itself will not occupy any locations in memory. However the macro expansion will begin at the current memory location. Commas may be used to reserve an argument position. In this case, the argument will be NULL. The argument list is terminated by white space or a semicoloncolon.

The EXITM directive (see Chapter 3) provides an alternate method for terminating a macro expansion. During a macro expansion, this directive causes expansion of the current macro to stop and all code between the EXITM and the ENDM directives for this macro to be ignored. If macros are nested, EXITM causes code generation to return to the previously level of macro expansion.

# **Examples**

## **Eight by Eight Multiply**

```
subtitl "macro definitions"
page 
\ddot{i}multiply - eight by eight multiply macro, executing 
in program memory. optimized for speed, straight 
line code. 
written for the PIC17C42. 
multiply macro argl, arg2, dest_hi, dest_lo 
                     \cdotestablish local index variable 
   local i 
   variable i 
0 
                     and initialize it. 
  movlw argl 
                     setup multiplier 
  movwf mulplr 
  movlw arg2 
                     setup multiplicand in w reg 
   clrf de st hi 
                     clear the destination regs 
   clrf de st_ lo 
  bcf _carry 
                    clear carry for test 
   while i < 8 
                    do all eight bits 
   addwf dest_hi
                    ; then add multiplicand
   rrcf dest_hi<br>rrcf dest_lo
                    shift right through carry 
                     shift right again, snag carry 
                     ; if set by previous rotate
   i + = 1increment loop counter 
   endw 
                     break after eight iterations 
endm 
                     end of macro.
```
The macro declares all of the required arguments. In this case, there are four. The LOCAL directive then establishes a local variable "i" that will be used as an index counter. It is initialized to zero.

A number of assembler instructions are then included. When the macro is executed, these instructions will be written in line with the rest of the assembler source code.

The macro writes the multiplication code using an algorithm that uses right shifts and adds for each bit set in the eight bits of the multiplier. The WHILE directive is used for this function, continuing the loop until  $\cdot i$  is greater than or equal to eight.

The end of the loop is noted by the ENDW directive. Execution continues with the statement immediately following the ENDW when the WHILE condition becomes TRUE. The entire macro is terminated by the ENDM directive.

### **Constant Compare**

For further example, if the following macro were written:

```
include "16cxx.reg" 
\cdotcompare file to constant and jump if file 
; >= constant.
;<br>cfl_jge macro file, con, jump_to
         movlw con & OX ff 
         subwf file, w 
         btfsc status, carry 
         goto jump_ to 
         endm
```
and invoked by:

cfl\_jge switch\_val, max\_switch, switch\_on

it would produce:

movlw max\_switch & Oxff subwf switch\_val, w btfsc status, carr goto switch\_on

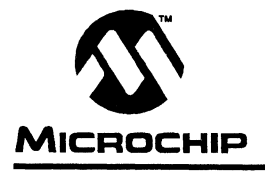

# **MICROCHIP MPASM USER'S GUIDE**

# **Chapter 5. Expression Syntax and Operation**

# **Introduction**

This chapter describes various expression formats, syntax, and operations used by MPASM.

# **Highlights**

The points that will be highlighted in this chapter are:

- Text Strings
- Numeric Constants and Radix
- Arithmetic Operators and Precedence
- High / Low Operators

# **Terms**

### **Expressions**

Expressions are used in the operand field of the source line and may contain constants, symbols, or any combination of constants and symbols separated by arithmetic operators. Each constant or symbol may be preceded by a plus or minus to indicate a positive or negative expression.

NOTE: Expressions are evaluated in 32 bit integer math (floating point is not currently supported).

### **Operators**

Operators are arithmetic symbols, like the plus sign "+" and the minus sign "-",that are used when forming well defined expressions. Each operator has an assigned precedence.

### **Precedence**

Precedence is the concept that some elements of an expression get evaluated before others. In general, precedence is established from left to right, and expressions within parentheses are always evaluated first.

### **Radix**

Radix is the base numbering system that the assembler is supposed to use when evaluating expressions. The default radix is hexadecimal (base 16). You can change the default radix (See Chapter 5) and override the default with certain radix override operators. These are described in this chapter.

# **Text Strings**

A "string" is a sequence of any valid ASCII character (of the decimal range of O to 127) enclosed by double quotes.

Strings may be of any length that will fit within a 132 column source line. If a matching quote mark is found, the string ends. If none is found before the end of the line, the string will end at the end of the line. While there is no direct provision for continuation onto a second line, it is generally no problem to use a second DW directive for the next line.

The DW directive will store the entire string into successive words. If a string has an odd number of characters (bytes), the DW and DATA directives will pad the end of the string with one byte of zeros (OO).

If a string is used as a literal operand, it must be exactly one character long, or an error will occur.

See the examples below for the object code generated by different statements involving strings.

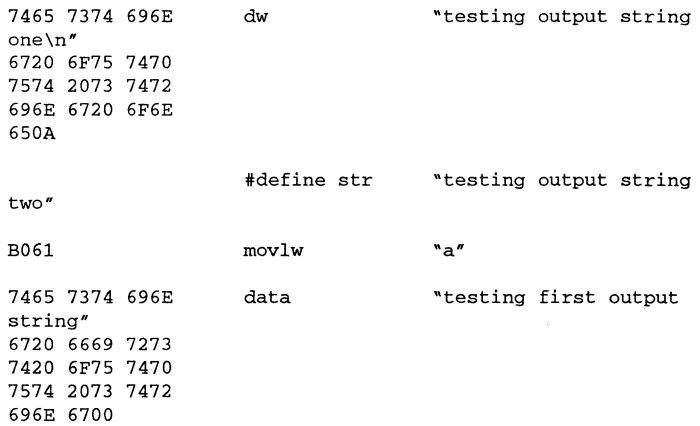

The assembler accepts the ANSI 'C' escape sequences to represent certain special control characters:

| <b>Escape</b><br><b>Character</b> | <b>Description</b>                            |
|-----------------------------------|-----------------------------------------------|
| ۱a                                | Bell (alert) character                        |
| ١b                                | Backspace character                           |
| ۱f                                | Form feed character                           |
| ۱n                                | New line character                            |
| ۱r                                | Carriage return character                     |
| ١t                                | Horizontal tab character                      |
| W                                 | Vertical tab character                        |
| N                                 | Backslash                                     |
| \?                                | Question mark character                       |
| ٧                                 | Single quote (apostrophe)                     |
| $\mathcal{V}^n$                   | Double quote character                        |
| \000                              | Octal number (zero, Octal digit, Octal digit) |
| <b>\xHH</b>                       | Hexadecimal number                            |

**TABLE 6: ANSI** 'C' **ESCAPE SEQUENCES** 

# **Numeric Constants and Radix**

MPASM supports the following radix fonns: hexadecimal, decimal, octal, binary, and character. The default radix is hexadecimal; the default radix determines what value will be assigned to constants in the object file when they are not explicitly specified by a base descriptor.

Constants can be optionally preceded by a plus or minus sign. If unsigned, the value is assumed to be positive.

NOTE: Intermediate values in constant expressions are treated as 32-bit unsigned integers. Whenever an attempt is made to place a constant in a field for which it is too large, a truncation warning will be issued.

The following table presents the various radix specifications:

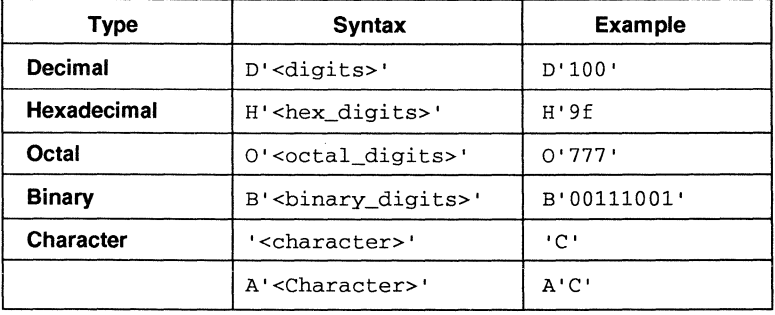

#### **TABLE 7: RADIX SPECIFICATIONS**

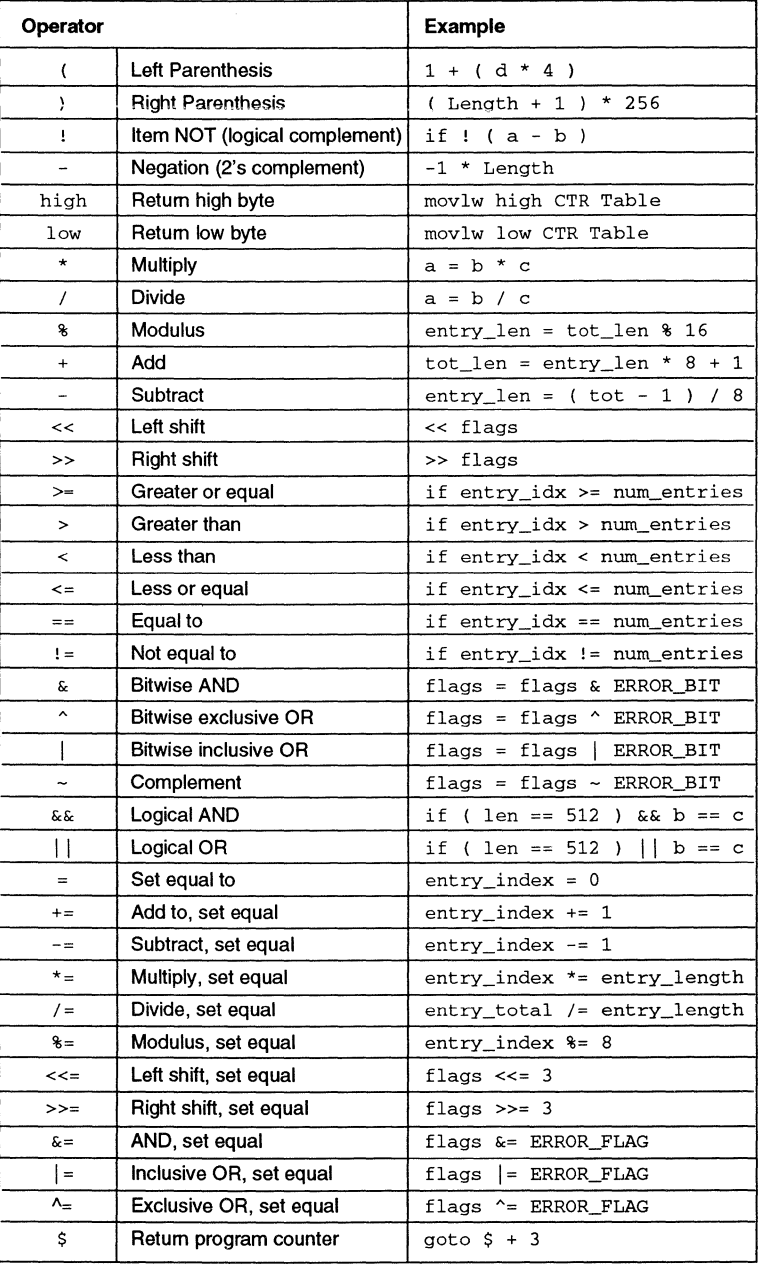

### **TABLE 8: ARITHMETIC OPERATORS AND PRECEDENCE**

# **High I Low**

## **Syntax**

<instruction> high <operand><br><instruction> low <operand> <instruction>

### **Description**

Where <instruction> is an appropriate MPASM assembler instruction and <operand> is an appropriate argument list for that instruction.

The high operators are used to return the high byte or the low byte of a 16-bit label value. This is done to handle dynamic pointer calculations as might be used with table read and write instructions.

### **Example**

movlw moVPf movlw movpf low wreg, low size\_lo high wreg, high size\_hi size handle the lsb's ; handle the msb's

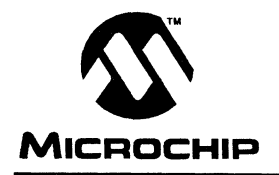

# **MICROCHIP MPASM USER'S GUIDE**

# **Chapter 6. MPLIB - MPASM Librarian**

# **Introduction**

A librarian is a tool that allows several different objects to be grouped into one logical collection, or library. MPLIB combines several object modules, created with MPASM, into a single file. When a library file is linked with other modules, only those library functions that are referenced by the other modules are linked into the final binary code.

Object modules can be added, deleted, or replaced from the MPLIB Command Line Interface.

© 1994 Microchip Technology Inc.

 $\bar{\bar{\xi}}$ 

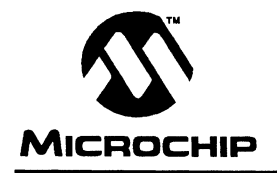

# **MICROCHIP MPASM USER'S GUIDE**

 $\bigotimes^\vee$ 

# **Chapter 7. MPLINK - MPASM Linker**

# **Introduction**

MPLINK is the MPASM relocatable object linker. It joins any number of object files, together with any library modules, into an executable binary file that is fixed in the PIC16/17's memory. MPLINK can also generate an absolute listing file of the PIC16/17 application. This file can be invaluable when debugging your design; it is in the same general format as the listing file generated for relocatable objects by MPASM.

MPLINK accepts options from either its Command Line Interface or a script<br>file.

 $\bigotimes_\mathbb{Z}^{\infty}$ 

 $\left\langle \diamondsuit \right\rangle$ 

~<?:& ~~

© 1994 Microchip Technology Inc. DS33014C-page 61

 $\ll \sim$ 

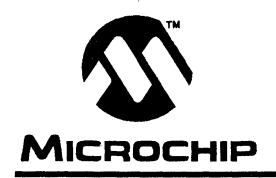

# **MICROCHIP MPASM USER'S GUIDE**

# **Appendix A. Object Code Formats**

# **Introduction**

MPASM and MPLINK are capable of outputting several different object file formats, suitable for a variety of programmer and emulator applications.

# **Highlights**

- Intel® HEX Format (INHXSM)
- Intel Split HEX Format (INHXSS)
- Intel HEX 32 Format (INHX32)

# **Object Code Formats**

MPLINK and MPASM (with absolute addresses) are capable of producing a number of different output formats.

## **Intel HEX Format (.HEX)**

This format produces one 8-bit HEX file with a low byte, high byte combination. Since each address can only contain 8 bits in this format, all addresses are doubled. This file format is useful for transferring PIC16/17 series code to third party EPROM programmers (for example, Data I/O® Unisite™ and Logical Devices ALLPAO™).

Each data record begins with a 9 character prefix and ends with a 2 character checksum. Each record has the following format:

:BBAAAATTHHHH .... HHHCC

where

BB - is a two digit hexadecimal byte count representing the number of data bytes that will appear on the line.

AAAA - is a four digit hexadecimal address representing the starting address of the data record.

TT - is a two digit record type record type that will always be '00' except for the end-of-file record, which will be '01'.

HH - is a two digit hexadecimal data word, presented in low byte, high byte combinations.

cc - is a two digit hexadecimal checksum that is the two's compliment of the sum of all preceding bytes in the record including the prefix.
#### **Example**

**<file\_name>.HEX** 

:lOOOOOOOOOOOOOOOOOOOOOOOOOOOOOOOOOOOOOOOFO

```
:0400100000000000EC
```
:100032000000280040006800A800E800C80028016D

:100042006801A9018901EA01280208026A02BF02C5

:10005200E002E80228036803BF03E803C8030804B8

:1000620008040804030443050306E807E807FF0839

```
:06007200FF08FF08190A57
```
:OOOOOOOlFF

### **8-Bit Split Format (.HXL/.HXH)**

**The lntellec split 8-bit file format produces two output files: .HXL and .HXH. The format is the same as the normal 8-bit format, except that the low bytes of the data word are stored in the .HXL file, and the high bytes of the data word are stored in the .HXH file.** 

#### **Example**

**<file\_name>.HXL** 

:OAOOOOOOOOOOOOOOOOOOOOOOOOOOOOF6 :1000190000284068A8E8C82868A989EA28086ABFAA :10002900EOE82868BFE8C8080808034303E8E8FFD0 :03003900FFFF19AD :OOOOOOOlFF

**<file\_name>.HXH** 

:OAOOOOOOOOOOOOOOOOOOOOOOOOOOOOF6 :1000190000000000000000010101010102020202CA :100029000202030303030304040404050607070883 :0300390008080AAA :OOOOOOOlFF

### **32-Bit Hex Format (.HEX)**

The extended 32-bit address HEX format is similar to the Hex 8 format described above, except that the Intel extended linear address record is output also to establish the upper 16 bits of the data address.

Each data record begins with a 9 character prefix and ends with a 2 character checksum. Each record has the following format:

:BBAAAATTHHHH .... HHHCC

where

BB - is a two digit hexadecimal byte count representing the number of data bytes that will appear on the line.

AAAA - is a four digit hexadecimal address representing the starting address of the data record.

TT - is a two digit record type record type:

- 00 Data record
- 01 End of File record
- 02 Segment address record
- 04 Linear address record

HH - is a two digit hexadecimal data word.

cc - is a two digit hexadecimal checksum that is the two's compliment of the sum of all preceding bytes in the record including the prefix.

 $\sim$ 

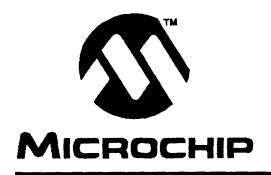

# **MICROCHIP MPASM USER'S GUIDE**

### **Appendix B. Customer Support**

## **Keeping Current with Microchip Systems**

Microchip Technology endeavors at all times to provide the best service and responsiveness possible to it users. The Microchip Technology Systems BBS is one mechanism to facilitate this process.

The BBS is supported as a service to its customers. This is where all of the most recent information regarding systems products can be found. The BBS is monitored several times a week for questions. Truly urgent issues should not be left with the BBS, but referred to your local distributor, or Microchip sales office.

The BBS is an evolving product. Details of its operation will not be found here. This chapter provides a brief discussion of the general services available.

This chapter also describes the Microchip Systems software numbering scheme.

# **Highlights**

The points that will be highlighted in this chapter are:

- Access to the BBS
- Special Interest Groups
- Files
- Mail
- Software Releases

# **Bulletin Board Access**

Access to the bulletin board is 24 hours per day, barring technical or mechanical difficulties. Access is gained by calling your local CompuServe access number. Your modem should be set to 8-bits, No parity, 1 stop bit (8-1-N). The service supports baud rates from 300 to 9600 baud. To access the BBS, follow these steps:

- 1. Dial your local CompuServe access number.
- 2. Press <ret> and a garbage string will appear.
- 3. Enter +<ret> and Host Name: will appear.
- 4. Enter mchipbbs<ret> and you will be connected to the Microchip BBS.

There is **no charge** for connecting to the BBS. There is **no charge** to dial the CompuServe access number. You do **not** need to be a CompuServe member to take advantage of this connection (you never actually log in to CompuServe).

## **Bulletin Board Usage**

The bulletin board is a multifaceted tool. It can provide you with information on a number of different topics.

- Special Interest Groups
- Files
- Mail
- Bug Lists
- Technical Assistance

#### **Special Interest Groups**

Special Interest Groups, or SIGs as they are commonly referred to, provide you with the opportunity to discuss issues and topics of interest with others that share your interest or questions. They may be able to provide you with information not available by any other method because of the broad background of the PIC16/17 user community.

There are SIGs for most Microchip systems, including:

- PRO MATF™
- PICMASTER™
- MPASM
- Utilities
- Bugs

These groups are monitored by the Microchip staff.

#### **Files**

The Microchip BBS is used regularly to distribute technical information, Application Notes' source code, errata sheets, bug reports, and interim patches for Microchip systems software products. Users can contribute files for distribution on the BBS. These files will be monitored, scanned and approved or disapproved by the moderator of the SIG to which the file is submitted. No executable files are accepted from the user community in general to limit the spread of computer viruses.

#### **Mail**

The BBS can be used to distribute mail to other users of the service. This is one way to get answers to your questions and problems from the Microchip staff, as well as to keep in touch with fellow Microchip users worldwide.

Consider mailing the moderator of your SIG, or SYSOP, if you have ideas or questions about Microchip products, or the operation of the BBS. Be aware, though, that the SIGs are moderated only about once per day. Truly urgent questions should be referred to your local distributor, sales representative, or FAE. They are your first line of defense.

# **Software Revisions**

Software products released by Microchip are referred to by version numbers. Version numbers use the form:

xx.yy.zz <status>

Where  $xx$  is the major release number,  $yy$  is the minor number, and  $zz$  is the intermediate number. The status field displays one of the following categories:

- Alpha
- Intermediate
- Beta
- Released

Production releases are numbered with major, and minor version numbers like:

3.04 Released

Alpha, Beta and Intermediate releases are numbered with the major, minor and intermediate numbers:

3.04.01 Alpha

#### **Alpha Release**

Alpha designated software is engineering software that has not been submitted to any quality assurance testing. In general, this grade of software is intended for software development team access only, but may be sent to selected individuals for conceptual evaluation. Once Alpha grade software has passed quality assurance testing, it may be upgraded to Beta or Intermediate status.

#### **Intermediate Release**

Intermediate released software represents changes to a releasd software system and is designated as such by adding an intermediate number to the version number. Intermediate changes are represented by:

- Bug Fixes
- Special Releases
- Feature Experiments

Intermediate released software does not represent our most tested and stable software. Typically, it will not have been subject to a thorough and rigorous test suite, unlike production released versions. Therefore, users should use these versions with care, and only in cases where the features provided by an intermediate release are required.

Intermediate releases are primarily available through the BBS.

#### **Beta Release**

Preproduction software is designated as Beta. Beta software is sent to Applications Engineers and Consultants, F AEs, and select customers. The Beta Test period is limited to a few weeks. Software that passes Beta testing without having significant flaws, will be production released. Flawed software will be evaluated, repaired, and updated with a new revision number for a subsequent Beta trial.

### **Production Release**

Production released software is software shipped with tool products. Example products are PRO MATE™, PICSTART™, and PICMASTER™. The Major number is advanced when significant feature enhancements are made to the product. The minor version number is advanced for maintenance fixes and minor enhancements. Production released software reresents Microchip's most stable and thoroughly tested software.

There will always be a period of time when the Production Released software is not reflected by products being shipped until stocks are rotated. You should always check the BBS for the current production release.

ä,

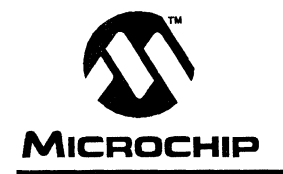

# **MICROCHIP MPASM USER'S GUIDE**

# **Appendix C. MPALC Conversion Guide**

## **Introduction**

MPASM attempts to be backward compatible with MPALC.

It is very possible that your source code will assemble as is. There are, however, a number of inconsistencies between the two assemblers that require some simple changes. In addition, MPASM attempts to provide a clean and simple assembler solution for the future. To that end, there are also a number of changes that are recommended to encourage compatibility going forward.

# **Highlights**

- Required Source Code Updates
- Recommended Source Code Updates

# **Required Source Code Updates**

Specify processor type at the very top of the first source file in programs assembled with MPASM using either the PROCESSOR or LIST directives, or specify the processor on the command line. MPASM will not assemble your source without this information.

## **Recommended Source Code Updates**

You are encouraged to move all of your labels to column one, and  $\bullet$ assembler directives (like LIST and TITLE) to at least column two. An example would be:

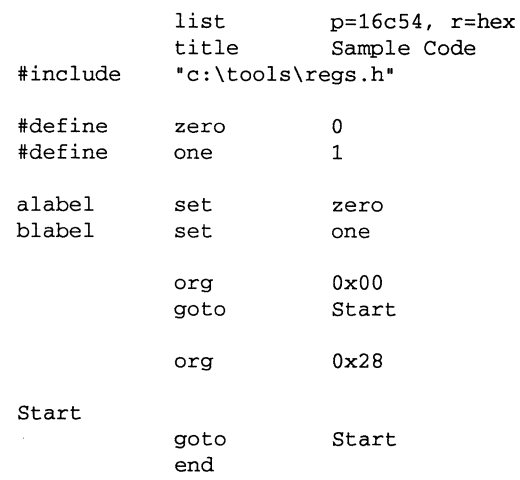

and soon.

- Specify the radix you are assuming using either the RADIX or LIST directives, or the command line option.
- Change all radix overrides currently included in your code to one of  $\bullet$ those specified in the MPASM User's Guide. For example:

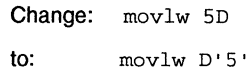

Fully qualify moves of label addresses by using the HIGH or LOW directives.

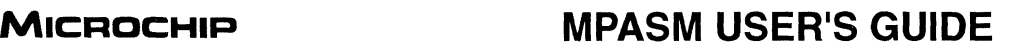

### **Appendix D. ASM17 Conversion Guide**

## **Introduction**

MPASM attempts to be backward compatible with ASM17.

It is very possible that your source code will assemble as is. There are, however, a number of inconsistencies between the two assemblers that require some simple changes. In addition, MPASM attempts to provide a clean and simple assembler solution for the future. To that end, there are also a number of changes that are recommended to encourage compatibility going forward.

## **Highlights**

- Required Source Code Updates
- Recommended Source Code Updates

## **Required Source Code Updates**

- Specify processor type at the very top of the first source file in programs assembled with MPASM using either the PROCESSOR or LIST directives, or specify the processor on the command line. MPASM will not assemble your source without this information.
- Change DOS paths for ASM17 source code from using two back slashes to one.

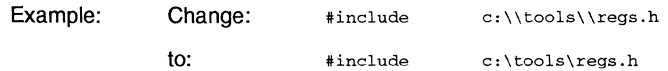

- Recode any macros that use a variable number of arguments to call out specific arguments. This would only be appropriate for ASM17 code, and is a feature that will be included at some point in the future.
- If you are using the ASM17 HALT directive, recode this as a macro or remove it. This feature will be included at some point in the future.
- If you are using the ASM17 FILL directive, temporarily remove it. This feature will be included at some point in the future.

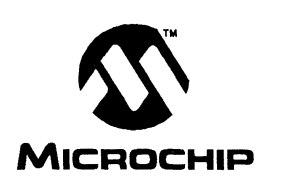

# **Recommended Source Code Updates**

You are encouraged to move all of your labels to column one, and  $\bullet$ assembler directives (like LIST and TITLE) to at least column two. An example would be:

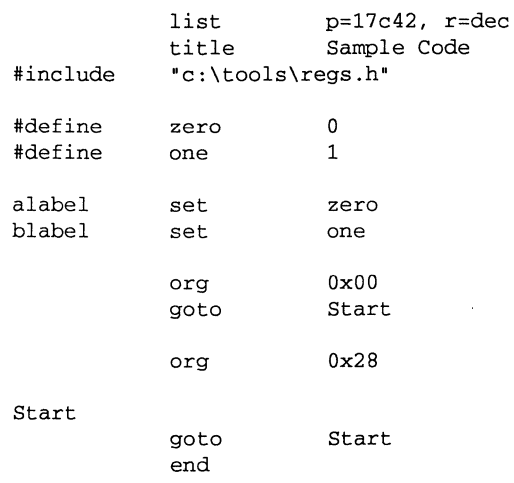

and so on.

- $\bullet$ Specify the radix you are assuming using either the RADIX or LIST directives, or the command line option.
- Change all radix overrides currently included in your code to one of  $\bullet$ those specified in the MPASM User's Guide. For example:

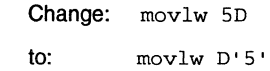

Fully qualify moves of label addresses by using the HIGH or LOW directives.

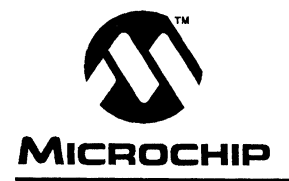

# **MPASM USER'S GUIDE MPASM** USER'S GUIDE

### **Appendix E. Error Messages**

The following error and warning messages are produced by MPASM. These messages always appear in the listing file directly above each line in which the error occurred.

The error and warning messages are stored in the error file (.ERR) if no MPASM options are specified. If the /e- option is used (turns error file off), then the messages will appear on the screen. If the /q (quiet mode) option is used with the /e-, then the messages will not display on the screen or in an error file. The messages will still appear in the listing file.

### **Error Messages**

#### **Address exceeds maximum limit available**

You are trying to access memory that is not supported. The current program counter is greater than the maximum program memory limit for the specified processor type. Please refer to the data sheet for this processor to find the valid memory range.

### **Attempt to redefine reserved word**

The words "END", "ERROR", "HIGH", "LOW' and PAGE are reserved words in MPASM. You must not use these words as labels or symbols. Remove or rename any occurances of these words and then reassemble.

NOTE<sup>-</sup> It is too costly with regard to both time and space to treat all directives, opcodes and operators as reserved words. MPASM reserves only the above minimal list of words to avoid the most common misuses of directives.

### **Branch or jump out of range**

A branch or jump statement is addressing the last half of a program memory page. This is not allowed. Any instruction which writes to the Program Counter (CALL, JUMP, BRANCH or GOTO) is limited to the first 256 locations of any program memory page.

### **Call or jump not allowed at this address**

A call or computed jump statement is addressing the last half of a program memory page. This is not allowed. Any Instruction which writes to the Program Counter (CALL, JUMP, BRANCH or GOTO) is limited to the first 256 locations of any program memory page.

#### **Couldn't open** ...

MPASM couldn't open the specified object file, memory map file, code file, error file, listing file, or cross-reference file. Either the file already exists and is read/write protected, or there is not enough disk space to create or write to the file.

#### **Couldn't open source file** ...

The source file specified on the command line, or through the interactive menu, does not exist. Check the current directory for the desired file, and verify the spelling of the source file name.

### **Duplicate label or redefining symbol that cannot be redefined**

You have either used the same label name twice in your program, or a constant, a #DEFINE'd symbol, or an EQU'd symbol has been used on the left-hand side of an equation. MPASM does not know which definition to use. This ERROR message appears before BOTH definitions of the symbol, when appropriate.

#### **Error in parameter**

One of the options used on the MPASM command line was not a valid option, or an option was incorrectly formatted. Type mpasm /h or mpasm I? at the DOS prompt to see a usage message showing the valid command line options.

### **Expected ...**

The syntax of the source line is incorrect. MPASM expected to see one thing, but got something different. Check the syntax of the directive or opcode in error in the MPASM User's Guide.

#### **File not found**

The file specified in the shell screen's source file field does not exist in the current directory. This error appears when the shell interface is used to invoke MPASM, rather than the command line interface. Check the spelling of the file name, and verify that you are in the desired directory. Press any key to continue.

### **Illegal argument**

The radix specified with either a LIST directive or the RADIX directive is not one of the valid radix choices. Change the radix to: DEC for decimal, OCT for octal, or HEX for hexadecimal radix.

#### **Illegal condition**

An IF statement is using an illegal comparison operator. The valid conditions which can be checked by an IF statement are:

 $==$  (equal to)

- $!=$  (not equal to)
- > (greater than)
- < (less than)
- >= (greater than or equal to)
- <= (less than or equal to).

#### **Illegal condition, EOF encountered before END or conditional end directive**

The END directive is missing, or a CBLOCK, an IF, a WHILE or a MACRO statement is missing an ENDC, ENDIF, ENDW or ENDM respectively.

#### **Illegal conditional compile**

There is a problem with the construction of the indicated IF / ELSE / ENDIF statements.

#### **Illegal character** ... **in label** ...

The specified label contains an illegal character. Legal characters are: underscore (\_), period (.), capital letters (A through Z), lower case letters (a through z), or decimal digits (0 through 9).

### **Illegal digit**

The specified digit is illegal in the context used. The digit is either incorrect for the radix specified in the source file, or is an unsupported ANSI escape sequence. Check the LIST directive used in the source code to verify the specified radix. See Chapter 5: Expression Syntax and Operation in the MPASM User's Guide for valid radix specifications and ANSI 'C' escape sequences.

### **Illegal opcode**

The indicated opcode or directive is not recognized by MPASM. The opcode may be misspelled, or is no longer supported. Or, an otherwise legal opcode may be used in an illegal context. For example, a valid directive, such as LIST, prepended with a pound sign (#LIST) will generate this "Illegal opcode" error message. Other examples are: using an ELSE without an associated IF, or using an INCLUDE directive inside a macro definition.

### **Include file not found**

The file to be included does not exist in the current directory. Check the spelling of the include file name, and verify that you are in the desired directory. If necessary, specify the complete DOS path (for example:

C:\SOURCE\INCLUDE\FILENAME.H).

#### **Include files nested too deep**

The current include file cannot include another file, because you have reached the maximum level of include file nesting. The maximum number of include files nested within each other is five (5).

#### **Macro name missing**

The term "macro" has been encountered without an associated name for the macro. Macro names can be any legal, unique MPASM label.

#### **Macros nested too deep**

The current macro definition cannot call another macro, because you have reached the maximum level of macro nesting. The maximum number of macros nested within each other is eight (8).

#### **Missing argument(s)**

This opcode, directive, or macro call requires at least one more operand (argument) than is provided. Check the instruction set for the proper syntax. This error can also occur if a #DEFINE'd label is missing a value. In this case, the error message won't appear until the label is used as an operand.

#### **Missing terminator**

There is an open parenthesis, curly bracket or square bracket without amatching closed parenthesis, curly bracket or square bracket, respectively. This error message can also occur when a comma or blank is expected, but not found.

#### **Nested forward reference not allowed**

The indicated label has not been defined yet, and is not allowed to be used before it is defined. Specifically, forward references to macros are not permitted. If a macro call is generating the error, move the call to a point in the code below the macro definition.

This error message also occurs when MPASM cannot tell the type of a given label: variable, constant, address, local variable, or reserved word. The label may be defined more than once.

#### **Out of memory**

All the PC's available memory has been used to create code segments, macros and forward references. Try reducing the number of macros in your source file(s). Also, close out of any terminate-and-stay-resident programs (TSR's) and ciose any applications, then try assembling the file again. If you are running Windows and assembling from a DOS prompt, try exiting Windows and assembling directly from DOS.

#### **Overwriting previous address contents**

The location for which MPASM is trying to generate object code has already been used by this program. Usually, an ORG directive for this address occurs prior to the source line that produces this error message. The only time MPASM will allow you to overwrite a previously-used address is if it was reserved with an RES directive.

### **Processor type is undefined**

No processor type has been specified. Use the LIST or PROCESSOR directive in your source code, or use the /p option on the command line, to define a processor type (PIC16C54, PIC16C55, PIC16C56, PIC16C57, PIC16C58A, PIC16C64, PIC16C71, PIC16C84, or PIC17C42).

### **Processor type previously defined**

A processor type has already been specified. You cannot change processor types in the middle of a program. Check the LIST or PROCESSOR directive in your source code to see which processor type is defined. If you specify the same processor type two or more times in the same program, no error will occur.

### **Symbol table full**

All the PC's available memory has been used to create symbols. MPASM requires more memory to create all the symbols defined in this source file. Eliminate any TSR's, and close any applications, then try assembling the file again. If you are running Windows and assembling from a DOS prompt, try exiting Windows and assembling directly from DOS.

You may get the qualifier "Out of macro space (#define)" appended to this message. If this is the case, eliminate #DEFINE symbols in your code by hardcoding as many values as possible.

Or, you may see this error message qualified with "more than 8 locals in a macro." The maximum number of local variables allowed per macro is eight (8). Eliminate local variables from the macro definition.

#### **Temp file creation error**

A temporary file could not be created as needed. MPASM uses temporary files when building the symbol table. This error could be caused by a DOS disk write error, if the disk is full.

#### **Too many arguments**

An opcode has been given too many operands, or a macro has been invoked with too many arguments. Check the processor's instruction set for the proper opcode syntax, or verify the number of arguments in the macro definition.

#### **Undefined argument**

A label is being used that has not yet been defined. The label might be used as an operand or as a macro argument. If there is a mistake in the argument list of a macro definition, this error message will appear when the macro is invoked, since the arguments were never properly defined.

#### **Unknown error**

An error has occurred which MPASM cannot understand. It is not any of the errors described in this appendix. Contact your Microchip Field Application Engineer (FAE) if you cannot debug this unknown error.

#### **WHILE failed to terminate within 256 iterations**

The end condition of a WHILE loop was never met. This is flagged as an "Unknown error" because MPASM doesn't know why the WHILE loop didn't terminate. Check your condition statement for proper syntax and logic.

## **Warning Messages**

#### **Addresses above 32K not currently supported. Using MaxRom.**

MPASM does not currently allow you to access memory above Ox8000 (32K). Eventually, addresses up to 64K will be supported, when the linker and librarian are implemented.

### **Argument out of range, least significant bits used**

The operand is not between the maximum and minimum values allowed for this opcode in this processor family. Most "Argument out of range" errors are WARNING messages. The out-of-range argument is truncated to the maximum value allowed. However, any argument that can produce unexpected object code (for example, TRIS O would evaluate to a NOP) generates an ERROR message rather than a WARNING.

#### **Crossing page boundary — ensure page bits are set**

MPASM is informing you that a page boundary has been crossed, and is recommending that you check to see that you have properly set the page bits. Please refer to the data sheet for your specific processor to find its memory boundaries.

#### ... Is **not currently supported**

Any directive that is not currently supported generates this WARNING. Please look in the User's Guide for alternative directives, or contact your Microchip Field Applications Engineer for options.

### **LCALL should only be used for multi-paged program memory**

You are using the LCALL opcode, when you should be using CALL instead. LCALL only applies for processors that have more than one page of program memory (such as the PIC16C57). LCALL uses 4 execution cycles, while CALL only uses 2. This is only a WARNING, and correct code is generated.

#### ... **May not be handled as preprocessor directive**

The #DEFINE and #UNDEFINE directives generate this WARNING to inform you that these directives do not function exactly as you would expect them to operate in the C language. Please refer to the User's Guide descriptions for these directives to determine how they will behave.

### ... **Not a single byte quantity**

You have specified a literal value that is larger than 8-bits. This WARNING is produced when you use an opcode that requires a single-byte value (such as MOVLW). MPASM truncates to the lower 8 bits of the value. You may be more specific by preceding the value with a HIGH or LOW operator.

### **This number is being treated as a binary representation**

The specified number is ambiguous, and could be interpreted as either a binary or hexadecimal number. MPASM is assuming that it is binary. Example: b0101.

MPASM expects hexadecimal numbers to be represented as Oxb0101 or as H'b0101'.

# **MPASM USER'S GUIDE**

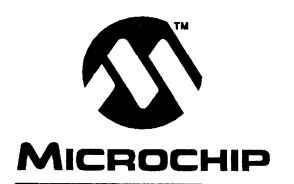

# **MICROCHIP MPASM USER'S GUIDE**

## **Quick Reference Guide**

# **Quick Reference Guide**

This quick reference guide is supplied to give you all of the instructions for the Microchip family of microcontrollers, including their description, function and status bits modified.

If more information is required, please refer to the data sheets for the PIC16/17 in question.

# **Highlights**

- Directive Summary
- PIC16C5X Instruction Set and Notes
- PIC16CXX Instruction Set and Notes
- PIC17CXX Instruction Set and Notes

### **Terms**

HERE<br>H

5<br>Շ

#### **PIC16C5X**

Microchip's low-end 8-bit microcontroller with 12-bit wide instruction set currently including: PIC16C54, PIC16C55, PIC16C56, PIC16C57, and PIC16C58.

#### **PIC16CXX**

Microchip's mid-range 8-bit microcontroller with 14-bit wide instruction set currently including: PIC16C71, PIC16C64, and PIC16C84.

### **PIC17CXX**

Microchip's high-end 8-bit microcontroller family with 16-bit wide instruction set currently including PIC17C42.

#### TABLE 9: DIRECTIVE SUMMARY

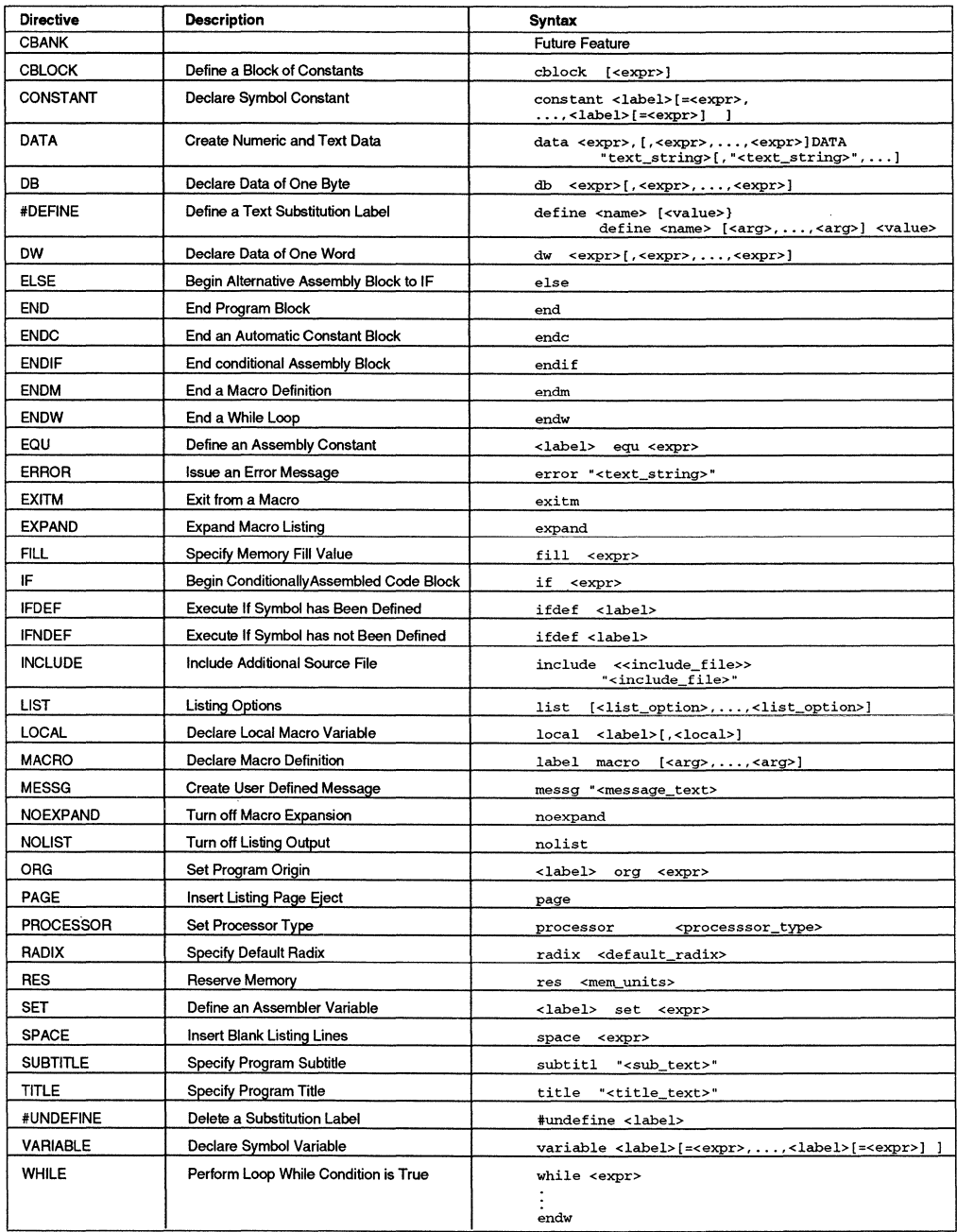

# **PIC16C5X Instruction Set**

All instructions execute in a single instruction cycle unless otherwise noted. Any unused opcode is executed as a NOP. The instruction set is highly orthogonal and is grouped into three basic catagories:

- Byte Oriented operations  $\bullet$
- Bit Oriented Operations  $\bullet$
- Literal and Control Operations  $\bullet$

The following tables list the instructions recognized by the MPASM assembler, where:

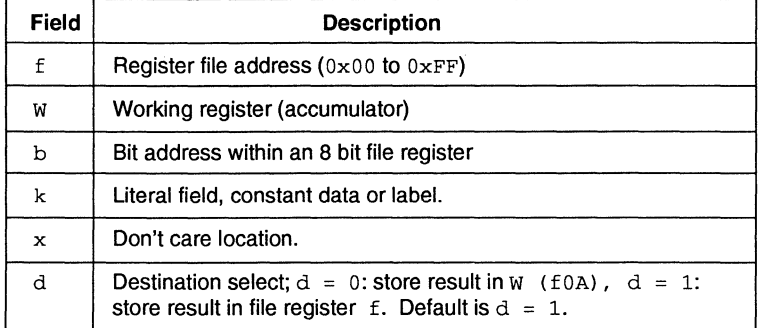

#### **TABLE 10: PIC16C5X OPERAND CODES**

# **MPASM USER'S GUIDE**

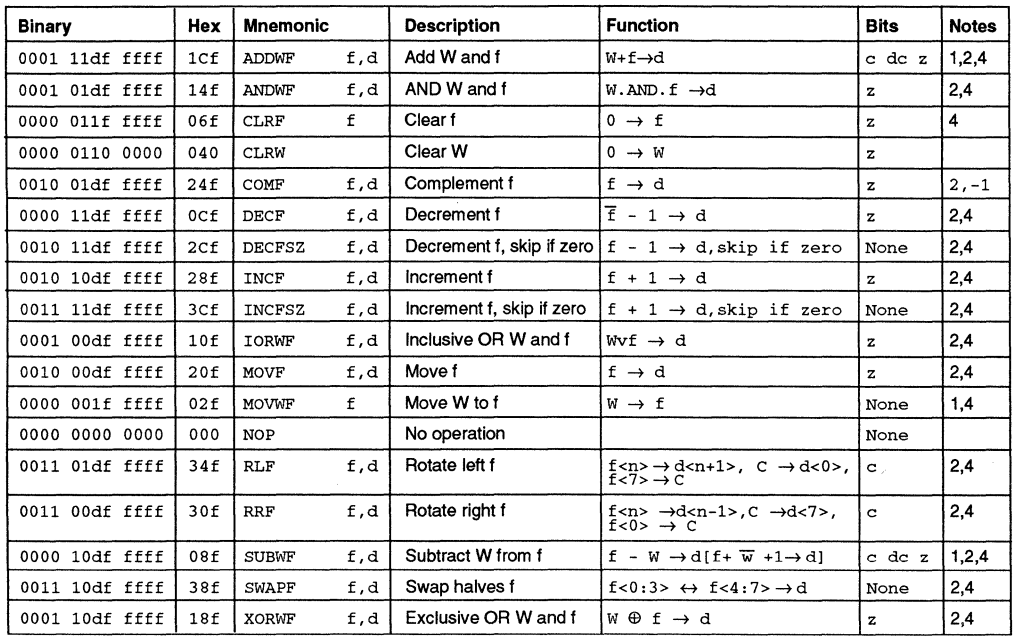

#### **TABLE 11: PIC16C5X BYTE ORIENTED FILE REGISTER OPERATIONS**

#### **TABLE 12: PIC16C5X BIT ORIENTED FILE REGISTER OPERATIONS**

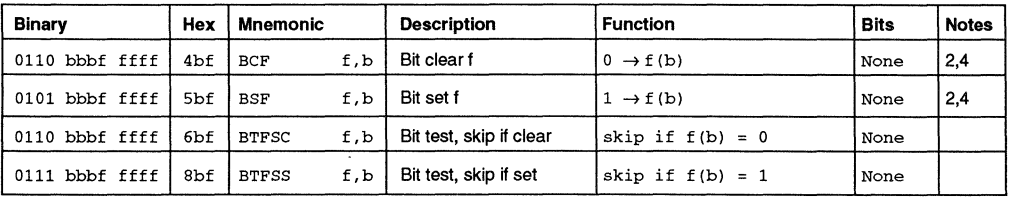

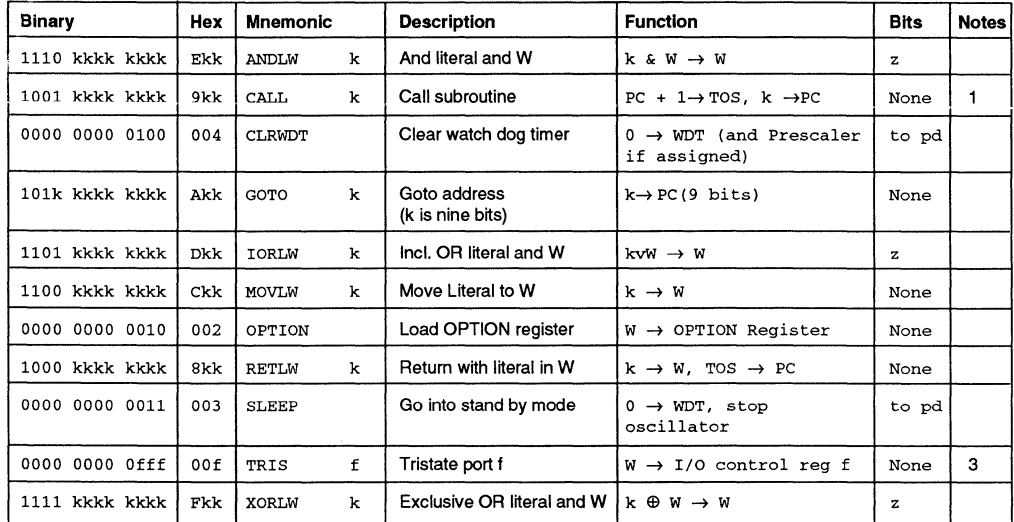

#### TABLE 13: PIC16C5X LITERAL AND CONTROL OPERATIONS

### PIC16C5X Notes

- 1. If the destination of any instruction is the program counter (register file 2), the 8-bit destination value will be loaded into the lower 8-bits of the program counter (PC) and the 9th bit of the PC will be cleared. For the PIC16C56 and PIC16C57, the upper 3 bits of the status register (register file 3), PA2:PA0, are loaded into the most significant 3 bits of the PC(11:9). In case of the GOTO instruction, the lower 9 bits of the PC are loaded with the destination address, and the 3 most significant bits of the PC(11:9) are loaded with PA2:PAO from the status register.
- 2. When an I/O register is modified as a function of itself (i.e.  $M_V$  6, 1) the value used will be the value present on the pins themselves. For example, a tristated pin with data latch "1" but is driven low by an external device will be relatched in the low state.
- 3. The instruction "TRIS  $f''$ , where  $f = 5$ , 6, or 7 causes the contents of the w register to be written to the tristate latches of the specified file (port). A one forces the pin to a high impedance state and disables the output buffers.
- 4. If this instruction is executed on file register  $f1$  (and, where applicable  $d=1$ ), the prescaler will be cleared if assigned to the RTCC.

# **PIC16CXX Instruction Set**

The PIC16CXX instruction set consists of 36 instructions, each a single 14 bit wide word. Most instructions operate on a file register, f, and the working register, w (accumulator). The result can be directed either to the file register or the w register or to both in the case of some instructions. A few instructions operate solely on a file register (BSF for example).

All instructions execute in a single instruction cycle unless otherwise noted. Any unused opcode is executed as a NOP. The instruction set is highly orthogonal and is grouped into three basic catagories:

- Byte Oriented operations
- Bit Oriented Operations
- Literal and Control Operations

The following tables list the instructions recognized by the MPASM assembler.

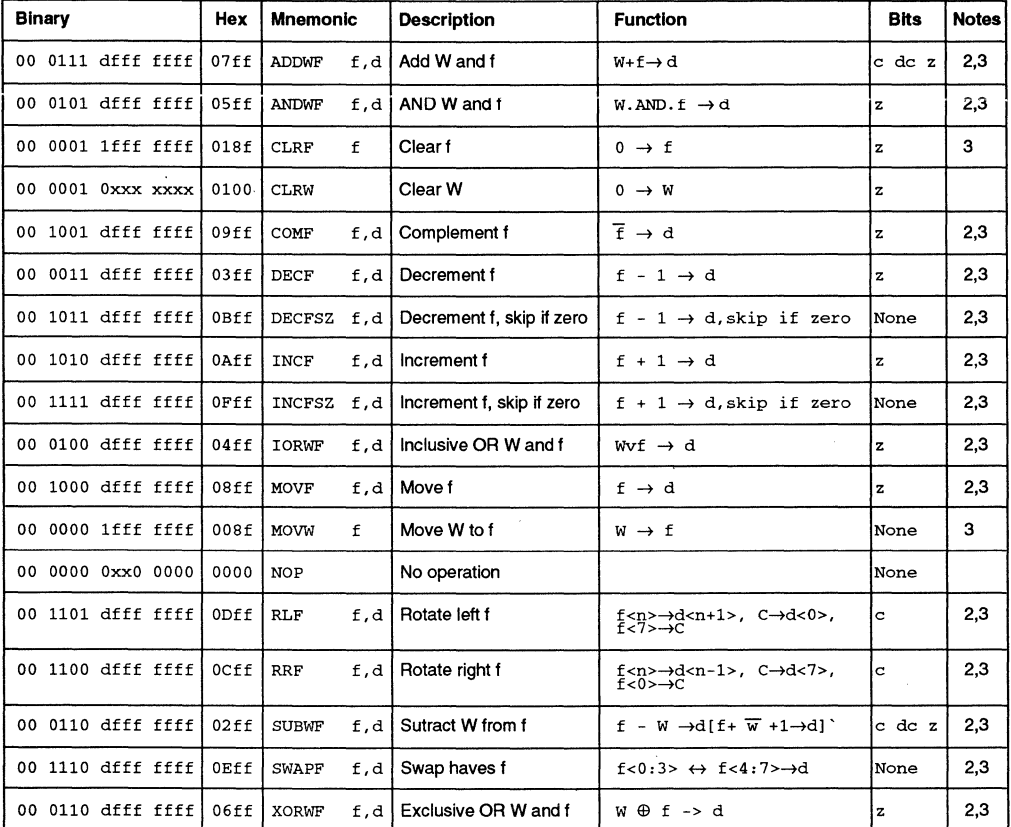

#### **TABLE 14: PIC16CXX BYTE ORIENTED FILE REGISTER OPERATIONS**

#### **TABLE 15: PIC16CXX BIT ORIENTED FILE REGISTER OPERATIONS**

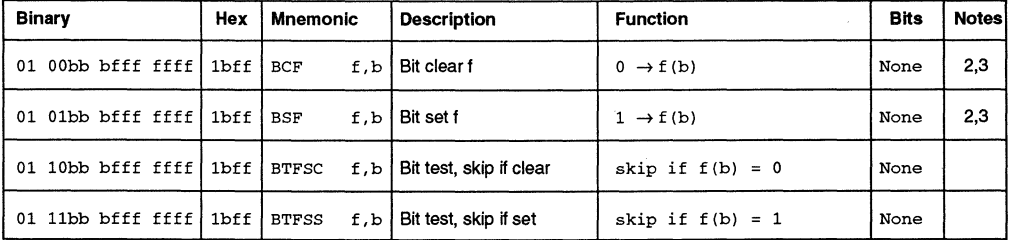

© 1994 Microchip Technology Inc. DS33014C - page 91

# **MPASM USER'S GUIDE**

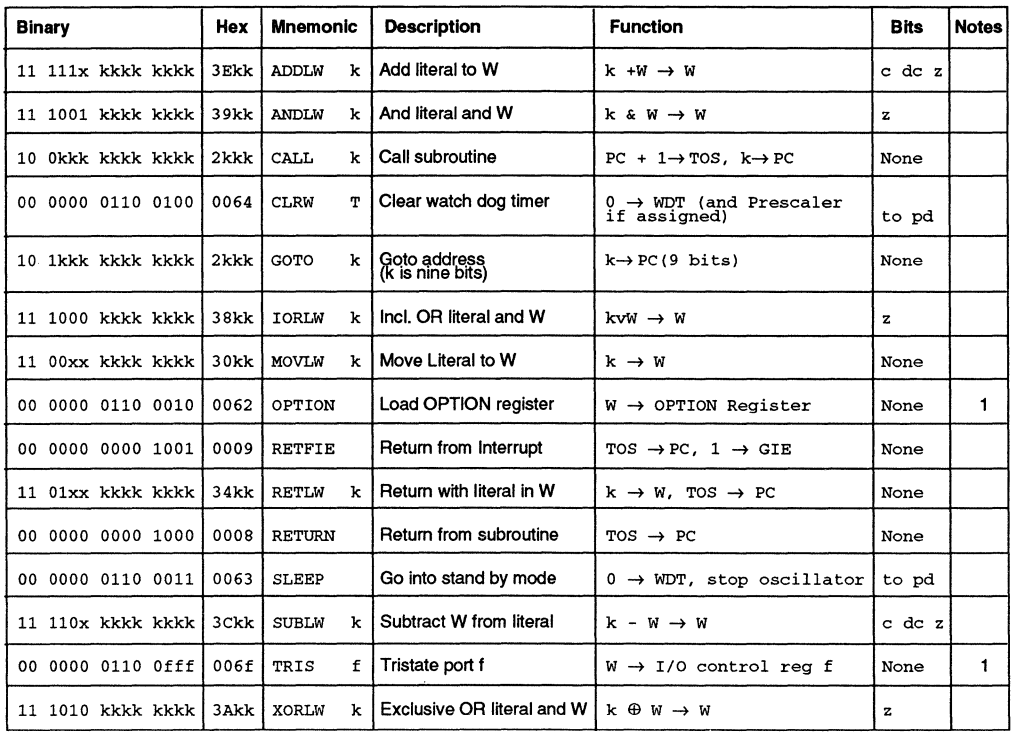

#### **TABLE 16: PIC16CXX LITERAL AND CONTROL OPERATIONS**

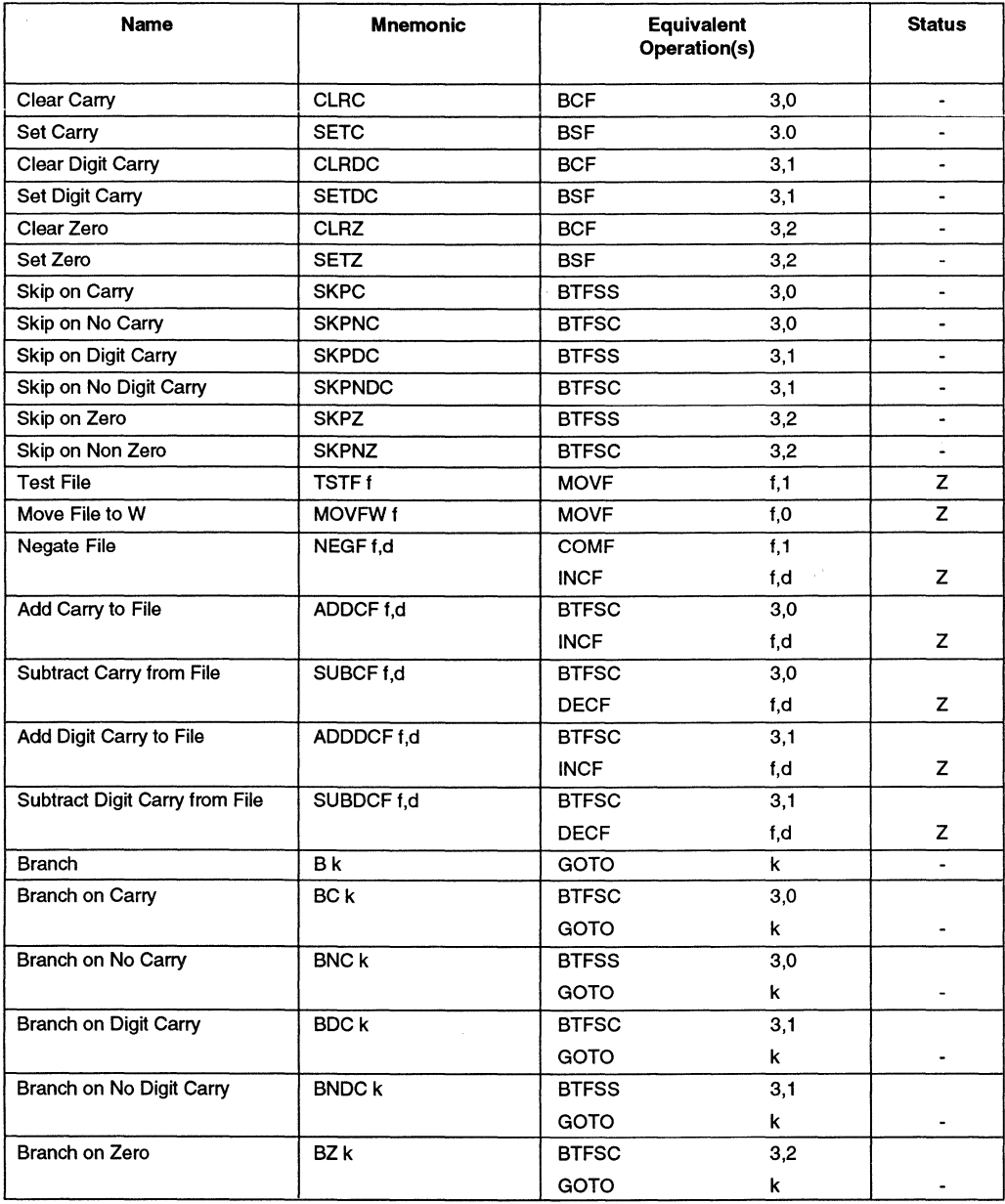

### **TABLE 17: PIC16CXX SPECIAL INSTRUCTION MNEMONICS**

© 1994 Microchip Technology Inc. DS33014C - page 93

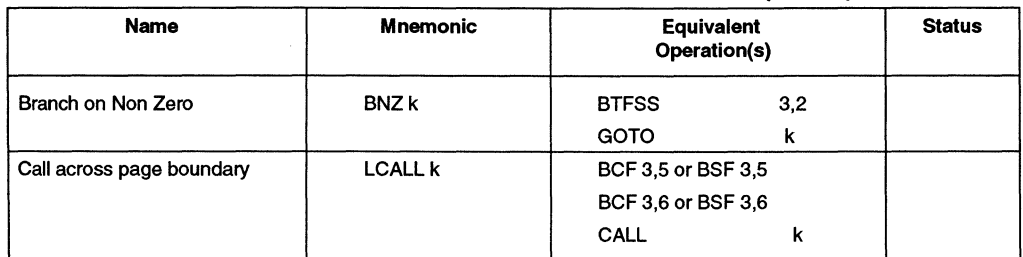

#### **TABLE 17: PIC16CXX SPECIAL INSTRUCTION MNEMONICS (CONT)**

### **PIC16CXX Notes**

- 1. TRIS and OPTION instructions are included in the instruction set for upward compatability with the PIC16C5X products. Microchip strongly recommends not using these instructions for new code development. Instead of using these instructions, directly address the TRIS and OPTION registers to obtain equivalent control. These instructions may not be supported in future PIC16CXX products.
- 2. When an I/O register is modified as a function of itself (i.e.  $M_V$  6, 1) the value used will be the value present on the pins themselves. For example, a tristated pin with data latch "1" but is driven low by an external device will be relatched in the low state.
- 3. If this instruction is executed on file register  $f1$  (and, where applicable  $d=1$ ), the prescaler will be cleared if assigned to the RTCC.

# **PIC17C42 Instruction Set**

The PIC17C42 instruction set consists of 55 instructions, each a single 16 bit wide word. Most instructions operate on a file register, f, and the working register, w (accumulator). The result can be directed either to the file register or the w register or to both in the case of some instructions. A few instructions operate solely on a file register (BSF for example).

All instructions execute in a single instruction cycle unless otherwise noted. Any unused opcode is executed as a NOP. The instruction set is highly orthogonal and is grouped into four basic catagories: ·

- Data Move Operations
- Arithmetic and Logical Operations
- Bit Manipulation Operations
- Special Control Operations

The following tables list the instructions recognized by the MPASM assembler, where:

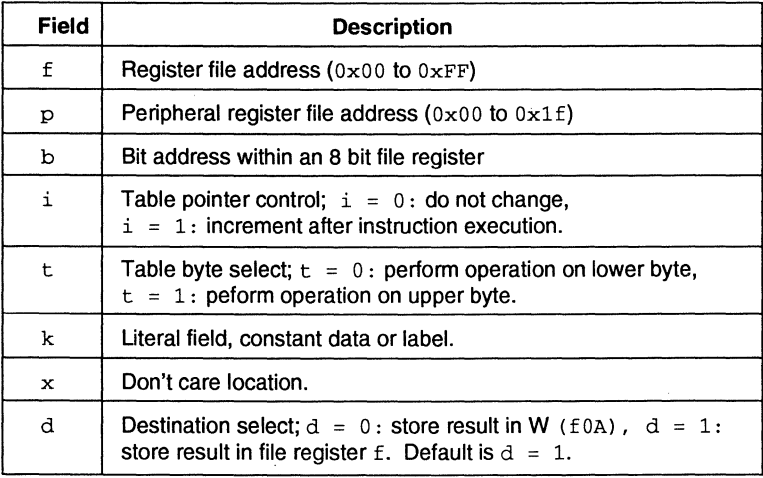

#### **TABLE 18: PIC17C42 OPERAND CODES**

# **MPASM USER'S GUIDE**

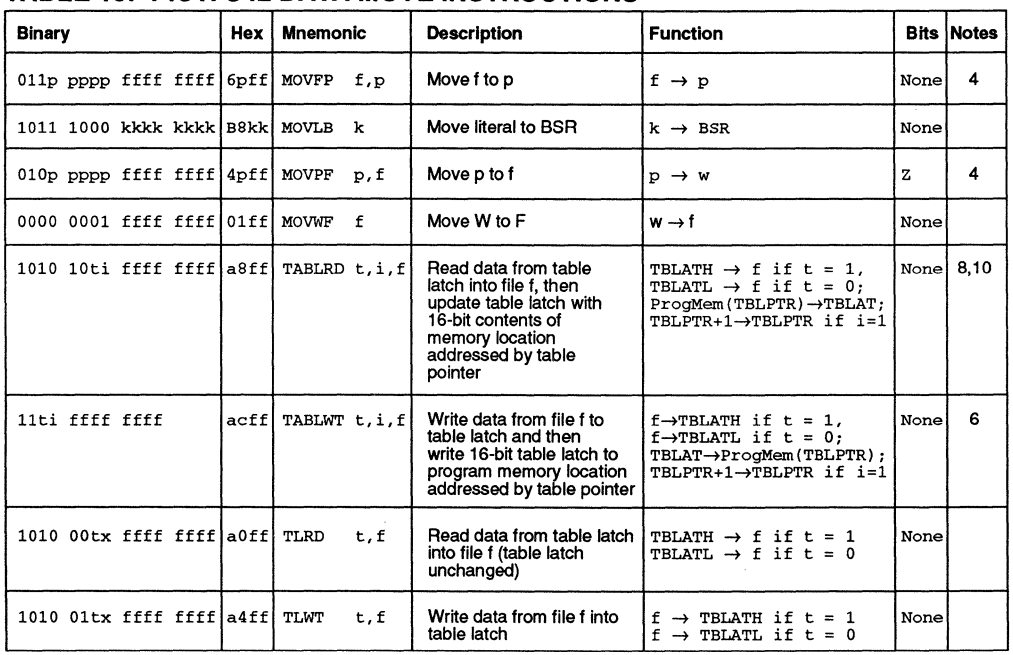

#### **TABLE 19: PIC17C42 DATA MOVE INSTRUCTIONS**

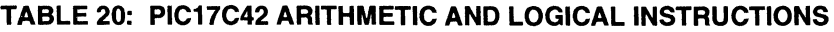

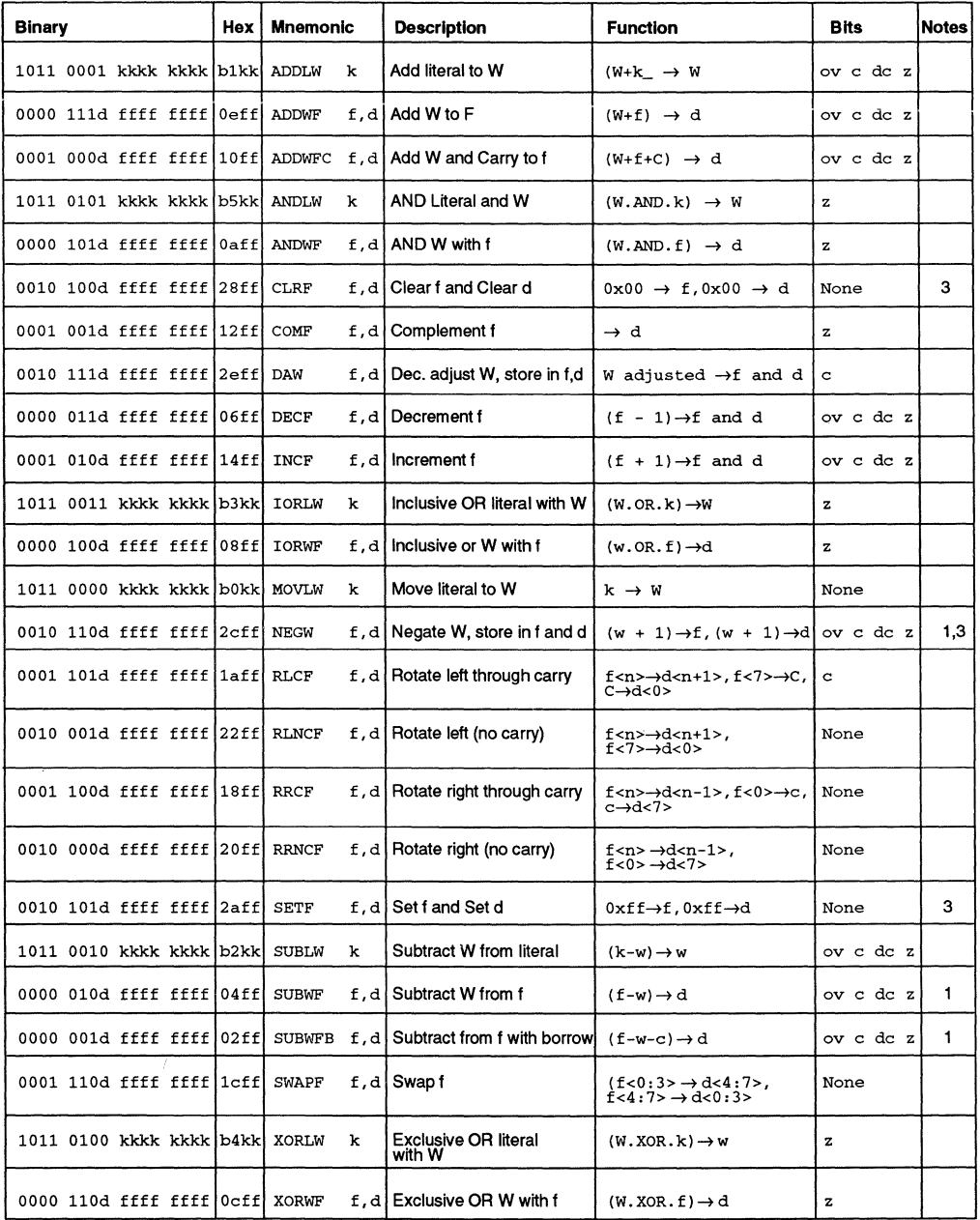

# **MPASM USER'S GUIDE**

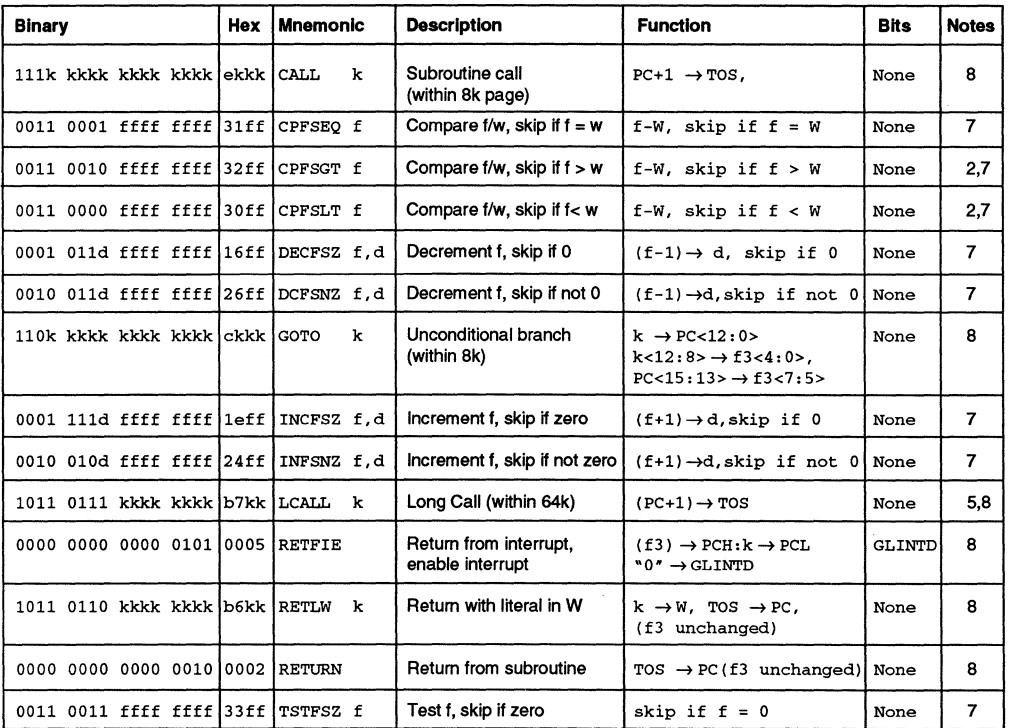

#### **TABLE 21: PIC17C42 PROGRAM CONTROL INSTRUCTIONS**

**TABLE 22: PIC17C42 BIT HANDLING INSTRUCTIONS** 

| Binary                 | Hex  | <b>Mnemonic</b>   | <b>Description</b>      | <b>Function</b>         | <b>Bits</b> | <b>Notes</b> |
|------------------------|------|-------------------|-------------------------|-------------------------|-------------|--------------|
| 1000 1bbb ffff ffff    | 8bff | f,b<br><b>BCF</b> | Bit clear f             | $0 \rightarrow f(b)$    | None        | 4            |
| Obbb ffff ffff<br>1000 | 8bff | f,b<br><b>BSF</b> | Bit set f               | $1 \rightarrow f(b)$    | None        | 4            |
| 1001 1bbb ffff ffff    | 9bff | BTFSC f,b         | Bit test, skip if clear | skip if $f(b) = 0$      | None        | 4,7          |
| Obbb ffff ffff<br>1001 | 9bff | BTFSS f,b         | Bit test, skip if set   | skip if $f(b) = 1$      | None        | 4,7          |
| 1bbb ffff ffff<br>0011 | 3bff | f,b<br><b>BTG</b> | Bit toggle f            | $f(b) \rightarrow f(b)$ | None        | 4            |

 $\bar{z}$ 

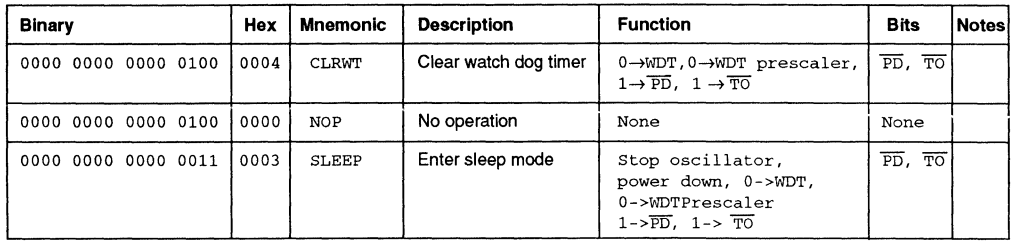

#### **TABLE** 23: **PIC17C42 SPECIAL CONTROL INSTRUCTIONS**

#### **PIC17C42 Notes**

- 1. 2's complement arithmetic
- 2. Unsigned arithmetic
- 3. If  $d=1$ , only the file is affected; if  $d=0$ , both w and the file are affected; if only  $W$  is required to be affected, then  $f=0$ ah (File Oah) must be defined.
- 4. The hex representation is not accurate. The value of the bit to be modified has to be incorporated into the third digit.
- 5. During an LCALL, the contents of File 03h are loaded into the MSB of the PC and kkkk kkkk is loaded into File 02h, the LSB of the PC.
- 6. Multiple cycle instructions for EPROM programming when table pointer selects internal EPROM. The instruction is terminated by an interrupt event. When writing to external program memory, it is a two cycle instruction.
- 7. Two cycle instructions when condition is TRUE, else single cycle instruction.
- 8. Two cycle instruction, except for TABLRD to File 02h (Program Counter low byte) in which case it takes 3 cycles.
- 9. A skip means that instructions fetched during execution of current instruction are not executed. Instead, a NOP is executed.
- 10. Any instruction that writes to PCL (File 02h} is a two cycle instruction, except for TABLRD to File 02h, which is a three cycle instruction.
# **MPASM USER'S GUIDE**

**NOTES:** 

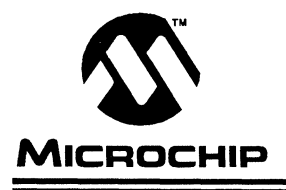

# **MPASM USER1 S GUIDE**

# **Index**

8-Bit Split Format 64 32-Bit Hex Format 65

### **A**

Alpha Character 9 Alpha Numeric 9 Alpha Release 70 ANSI 'C' Escape Sequences 55 Arithmetic Operators and Precedence 57 Assemble 5 Assemble to Object File 13 Assembler Command Line Options 11

## **B**

Beta Release 71 Bulletin Board Access 68 Bulletin Board Usage 68

# c

CBANK 21 CBLOCK 22 Command Line Interface 9 Comments 15 Compatibility Issues 8 CONSTANT 22 Control Directives 19 Cross Reference File 12 Customer Support 8

# **D**

DATA 23 Data Directives 19 DB 24 #DEFINE 25 Directives 6 Directive Summary 20 DOS 6 DW 26

### **E**

ELSE 26 END 27 ENDC 27 ENDIF 28 ENDM 28 ENDW 29 EQU 29 ERROR 30 EXITM 30 EXPAND 31 Error File 12 Error File Format (.ERR) 17 Error Messages 77 Expressions 53

# **F**

FILL 31 Files 69

## **H**

Hex Dump Type 13 High/Low 58

IF 32 IFDEF 33 IFNDEF 34 INCLUDE 35 Installation 7 Intel Hex Format (.HEX) 63 Intermediate Release 71

## **L**

Labels 14 Linking 6 LIST 36 Listing 6 Listing Directives 19 Listing File 13 Listing File Format 16 LOCAL 37 Local Label 48

### **M**

Macro 6, 47 MACRO 38 Macro Directives 19, 49 Macro Examples 51 Macro Syntax 48 Macro Usage 50 Mail 69 MESSG 38 Microchip BBS 8, 67-71 Migration Path 1 Mnemonics 5, 14 MPASM Default File Extensions 15

# **N**

NOEXPAND 39 NOLIST 39 Numeric Constants and Radix 56

# **0**

Object Code Formats 16, 63 Operands 14 Operators 57 ORG 40

# **p**

PAGE 40 PC 6 PIC16/17 5 PIC16C5X 85 PIC16C5X Instruction Set 87 PIC16C5X Notes 89 PIC16C5X Operand Codes 87 PIC16CXX 85 PIC16CXX Instruction Set 90

# **Index**

PIC16CXX Notes 94 PIC17C42 Instruction Set 95 PIC17C42 Notes 99 PIC17C42 Operand Codes 95 PIC17CXX 85 Precedence 53, 57 PROCESSOR 41 Production Release 71

# a

Quick Reference Guide 85

### R

Reader Response 103 RADIX 41 Radix Specifications 56 Recursion 48 Recursive Macros 50 Relocatable Object 6 RES 42

## s

SET 42 Shell 9 Source Code 5 Source Code Formats 13 Source File 12 SPACE 43 Special Interest Groups 68 SUBTITLE 43 System Requirements 7

### T

Text Strings 54 Text Substitution 49 TITLE 44

## u

#UNDEFINE 44

### v

VARIABLE 45

### w

Warranty Registration 7 WHILE 46

# **READER RESPONSE MPASM USER1 S GUIDE**

It is our intention to provide you with the best documentation possible to ensure successful use of your Microchip product. If you wish to provide your comments on organization, clarity, subject matter, and ways in which our documentation can better serve you, please FAX your comments to the Technical Publications Manager at (602) 786-7578.

Please list the following information, and use this outline to provide us with your comments about this Data **Shoot** 

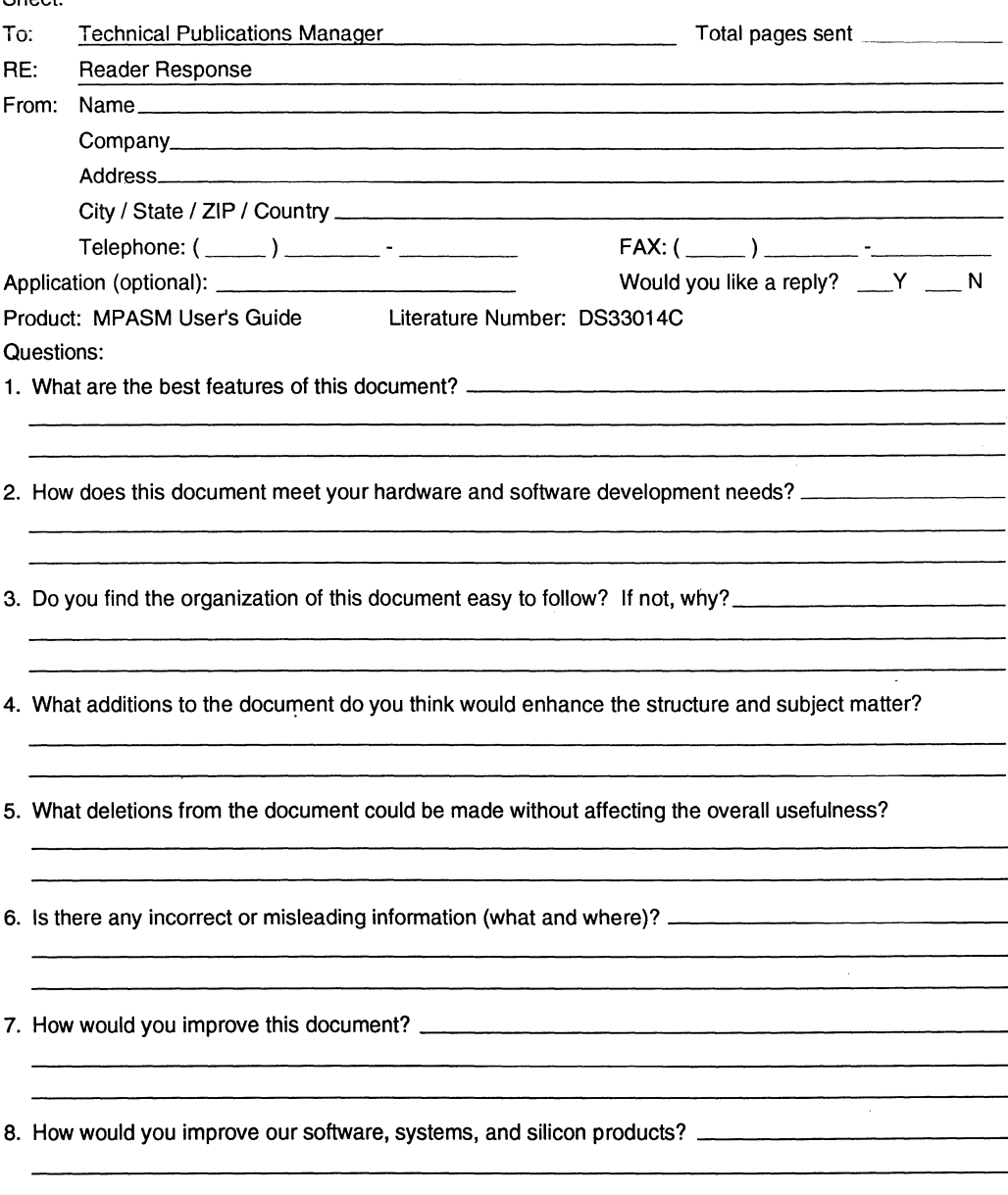

© 1994 Microchip Technology Inc. DS33014C - page 103

# **WORLDWIDE SALES & SERVICE**

## **AMERICAS**

### **Corporate Office**

Microchip Technology Inc. 2355 West Chandler Blvd. Chandler, AZ. 85224-6199 Tel: 602 786-7200 Fax: 602 899-9210

### **Atlanta**

Microchip Technology Inc. 1521 Johnson Ferry Road NE, Suite 170 Marietta, GA 30062<br>Tel: 404 509-8800 Tel: 404 509-8800 Fax: 404 509-8600

### **Boston**

Microchip Technology Inc. Five The Mountain Road, Suite 120 Framingham, MA 01701 Fax: 508 820-4326

### **Chicago**

Microchip Technology Inc. 665 Tollgate Road, Unit C Elgin, IL 60123-9312<br>Tel: 708 741-0171 Fax: 708 741-0638

### **Dallas**

Microchip Technology Inc. 14651 Dallas Parkway, Sutte 816 Dallas, TX 75240-8809<br>Tel: 214 991-7177 Fax: 214 991-8588

### **AMERICAS (continued)**

### **Los Angeles**

Microchip Technology Inc. 18201 Von Karman, Suite 455 Irvine, CA 92715 Tel: 714 263-1888 Fax: 714 263-1338

### **New York**

Microchip Technology Inc. 150 Motor Parkway, Suite 416 Hauppauge, NY 11788 Tel: 516 273-5305 Fax: 516 273-5335

### **San Jose**

Microchip Technology Inc. 2107 N First Street, Suite 590 San Jose, CA 95131 Fax: 408 436-7955

### **ASIA/PACIFIC**

Microchip Technology Inc. Unit No. 3002-3004, Tower 1 Metroplaza 223 Hing Fong Road Kwai Fong, N.T. Hong Kong Fax: 852 401 3431

### **EUROPE**

### **United Kingdom**

Arizona Microchip Technology Ltd. Unit 6, The Courtyard Meadow Bank, Furlong Road Bourne End, Buckinghamshire SL8 5AJ Tel: 44 0628 851 077 Fax: 44 0628 850 259

### **Germany**

Arizona Microchip Technology GmbH Gustav-Heinemann-Ring 125 81739 Muenchen, Germany Tel: 49 089 627144 0 Fax: 49 089 627144 44

### **France**

Arizona Microchip Technology SARL 2, Rue Du Buisson aux Fraises F-91300 Massy, France Tel: 33 01 6930 9090 Fax: 33 01 6930 9079

### **Italy**

Arizona Microchip Technology SRL Centro Oirezionale Colleoni Palazzo Pegaso lngresso No. 2 Via Paracelso 23, 20041 Agrate Brianza (Ml) Italy Tel: 39 039 68 99 939 Fax: 39 039 68 99 883

### **JAPAN**

Microchip Technology International Inc. Shinyokohama Gotoh Bldg. BF, 3-22-4 Shinyokohama, Kohoku-Ku, Yokohama-Shi Kanagawa 222 Japan Fax: 81 45 471 6122

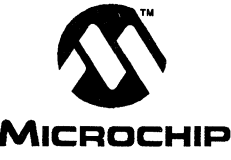

Printed in USA © 1994, Microchip Technology Incorporated. All Rights Reserved. 7/01/94

'Information contained in this publication regarding device applications and the like is intended by way of suggestion only. No representation or warranty is given and no liability is assumed by Microchip<br>Technology Inc. w

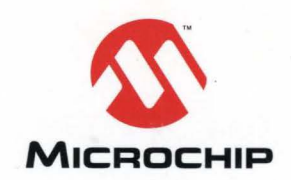

 $-1$ 

 $\mathbf{y}_{\text{ref}}$  ,  $\mathbf{y}_{\text{ref}}$ 

Microchip Technology Inc. 2355 West Chandler Blvd. Chandler, AZ. 85224-6199 Tel: 602 . 786. 7200 Fax: 602. 899. 9210

© 1994 Microchip Technology Inc. Printed in the U.S.A 6/94